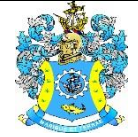

Федеральное агентство по рыболовству Федеральное государственное бюджетное образовательное учреждение высшего образования «Калининградский государственный технический университет» (ФГБОУ ВО «КГТУ»)

# УТВЕРЖДАЮ Начальник УРОПСП

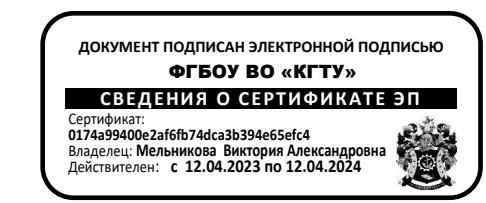

# Рабочая программа модуля **ОБЩЕПРОФЕССИОНАЛЬНЫЙ МОДУЛЬ**

основной профессиональной образовательной программы бакалавриата по направлению подготовки

# **05.03.06 ЭКОЛОГИЯ И ПРИРОДОПОЛЬЗОВАНИЕ**

ИНСТИТУТ Рыболовства и аквакультуры РАЗРАБОТЧИК УРОПСП

ВЫПУСКАЮЩАЯ КАФЕДРА Водных биоресурсов и аквакультуры

#### **1 ЦЕЛЬ И ПЛАНИРУЕМЫЕ РЕЗУЛЬТАТЫ ОСВОЕНИЯ МОДУЛЯ**

1.1 Целью освоения Общепрофессионального модуля является формирование:

- представлений, знаний и умений о почве как о самостоятельном естественноисторическом теле природы, базовом компоненте биосферы, о предмете и продукте труда, о закономерностях почвообразования и формирования почвенного плодородия, об экологических функциях почв и почвенного покрова;

- представления о жизни организма во внешней среде, о взаимосвязи и взаимообусловленности среды и организма, о системах надорганизменного уровня, о системообразующих связях как внутри отдельно взятой системы, так и с окружающей неорганической средой, и другими подобными системами;

- знаний, умений и навыков обращения с пространственными данными в сфере экологии;

- суммы основных знаний об атмосфере как об одной из оболочек Земли и ее месте в системе «атмосфера - гидросфера - литосфера – биосфера», особенностях, происходящих в ней физических и химических процессов, механизма формирования погоды и климата нашей планеты;

- знаний о составе, распределении и роли водных объектов, гидрологических процессов в географической оболочке Земли, а также целостного представления о гидросфере как об одной из оболочек Земли и ее месте и роли в сложной системе взаимодействующих природных оболочек планеты "атмосфера - гидросфера - литосфера - биосфера", основных методах изучения водных объектов и гидрологических процессов; понимания протекающих в гидросфере процессов и механизма их формирования, основных закономерностей, определяющих гидрологические особенности различных частей гидросферы, влияющих на них антропогенных факторов; умений грамотно пользоваться различными гидрологическими справочниками и пособиями для оценки экологического состояния водных ресурсов и возможности их использования в интересах развития данного региона; навыков самостоятельной работы с различными гидрологическими пособиями и первичными материалами, а также сформировать базовые общенаучные профессиональные компетенции в области учения о гидросфере;

- глубоких знаний в изучение строения, структуры, функционирования и эволюции биосферы, анализ изменений, происходящих в биосфере с учетом естественных и антропогенных воздействий;

- представления о социальной экологии, как о междисциплинарной области знания, которая исследует множество связей, существующих между человеком и социальной средой, как компонентом окружающей среды человека, а также между социальной средой и другими компонентами окружающей среды человека.

1.2 Процесс изучения модуля направлен на формирование элементов следующих компетенций в соответствии с ФГОС ВО и ОПОП ВО по данному направлению подготовки.

Код и наименование компетенции Индикаторы достижения компетенции Наименование дисциплины Результаты обучения (владения, умения и знания), соотнесенные с компетенциями/индикаторами достижения компетенции ПК-6: Способен использовать знания об основах почвоведения, береговедения, картографии, биогеографии, и функционирования биологических систем. ПК-6.1: Использует знания об основах почвоведения, береговедения и картографии. Почвоведение *Знать:* геологические процессы; почвенный покров земного шара; сущность и направление почвообразовательных процессов, генезис почв, морфологию почв, диагностику основных почв России, структуру почвенного покрова, агроэкологическую группировку почв; основы плодородия почв; методы защиты почв от водной и ветровой эрозии; основы почвенного и почвенно-ландшафтного картографирования. *Уметь:* идентифицировать и оценивать почвенный свойства и режимы, уровень почвенного плодородия и факторы его лимитирующие**.** *Владеть:* навыками работы с фондовыми материалами земельных комитетов, Гипроземов, хозяйств; навыками статистической обработки материалов; навыками выполнения картографических работ. ОПК-2: Способен использовать теоретические основы экологии, геоэкологии, природопользования, охраны природы и наук об окружающей среде в профессиональной деятельности. ОПК-2.1: Использует теоретические знания основ общей экологии в профессиональной деятельности. Общая экология *Знать:* закономерности функционирования экологических систем, роль антропогенного воздействия, экологические основы охраны окружающей среды, принципы рационального природопользования. *Уметь:* проводить полевые экологические наблюдения с использованием специальных приборов. *Владеть:* навыками работы и ведения документации о наблюдениях и экспериментах. ОПК-5: Способен понимать принципы работы информационных технологий и решать стандартные задачи профессиональной деятельности в области экологии, природопользования и охраны природы с использовани-ОПК-5.3: Использует геоинформационные системы для решения задач профессиональной деятельности. Геоинформационные системы в экологии и природопользовании *Знать:* базовую информацию в области информатики и современных геоинформационных технологий, программные средства; теоретические основы обращения с пространственными данными; методику анализа пространственных данных; способы визуализации пространственных данных. *Уметь:* создавать базы данных и использовать ресурсы Интернет; решать задачи экологии и природопользования с использованием современных ГИС-технологий.

Таблица 1 – Планируемые результаты обучения по дисциплинам (модулям)

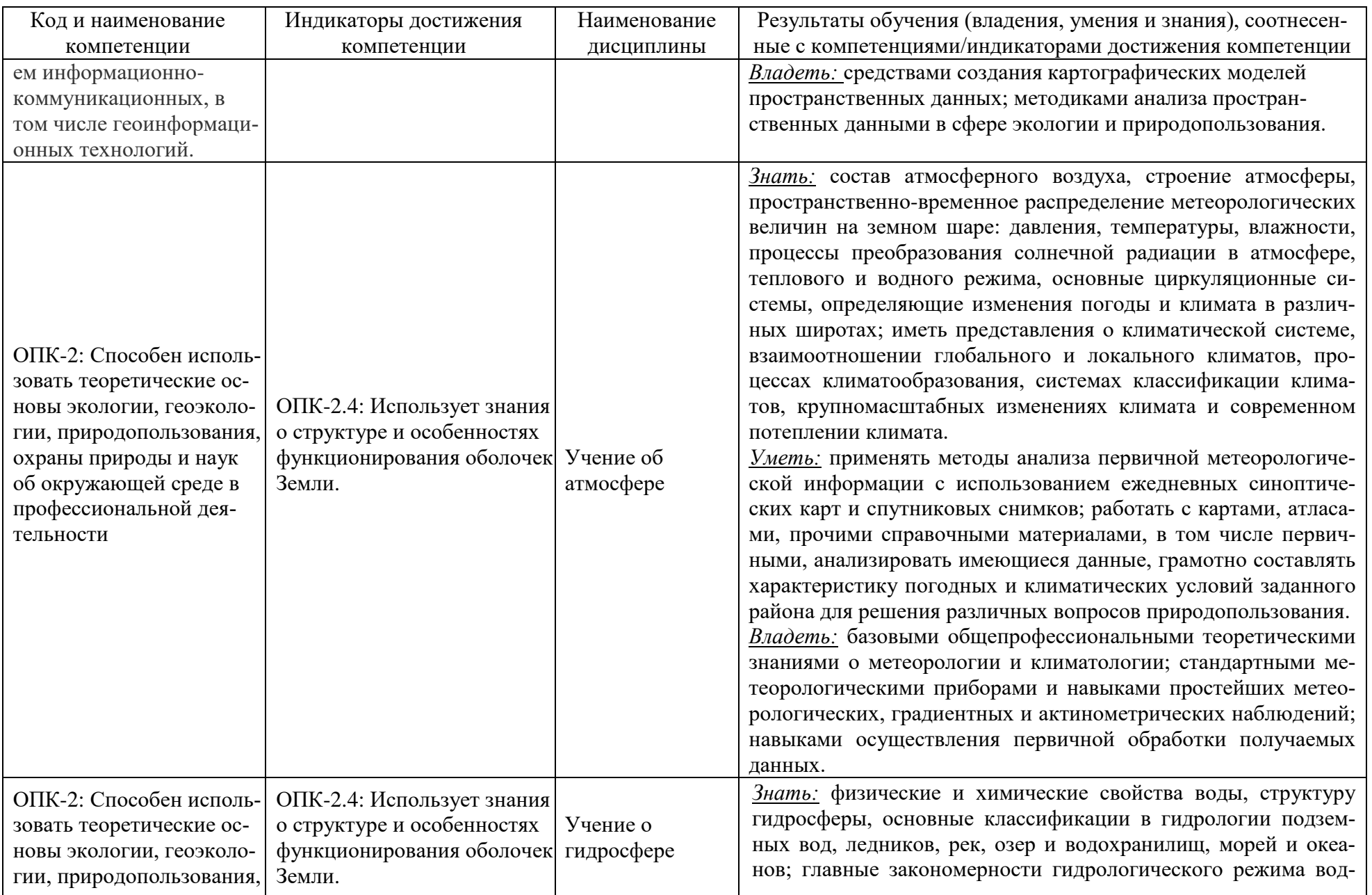

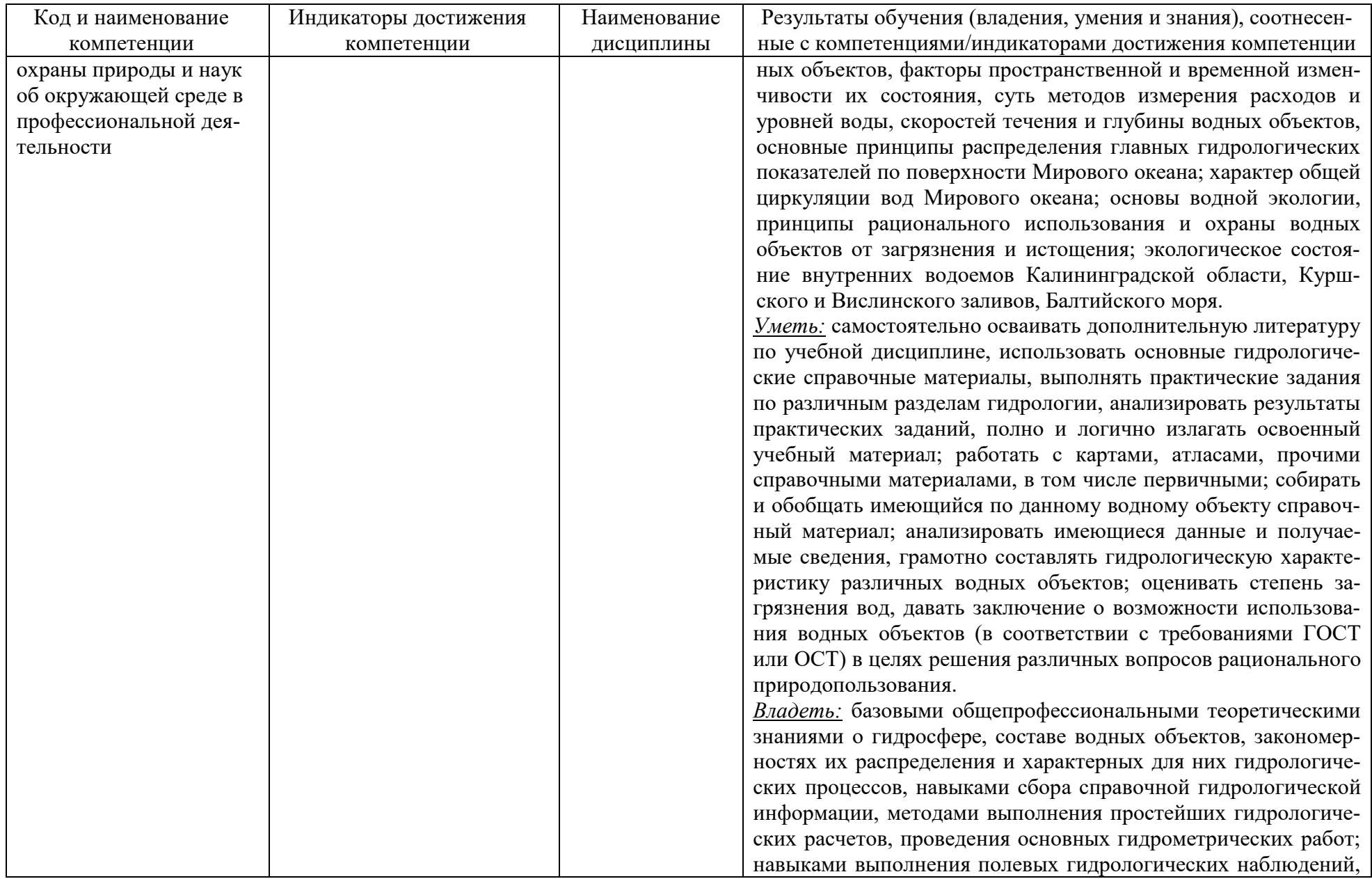

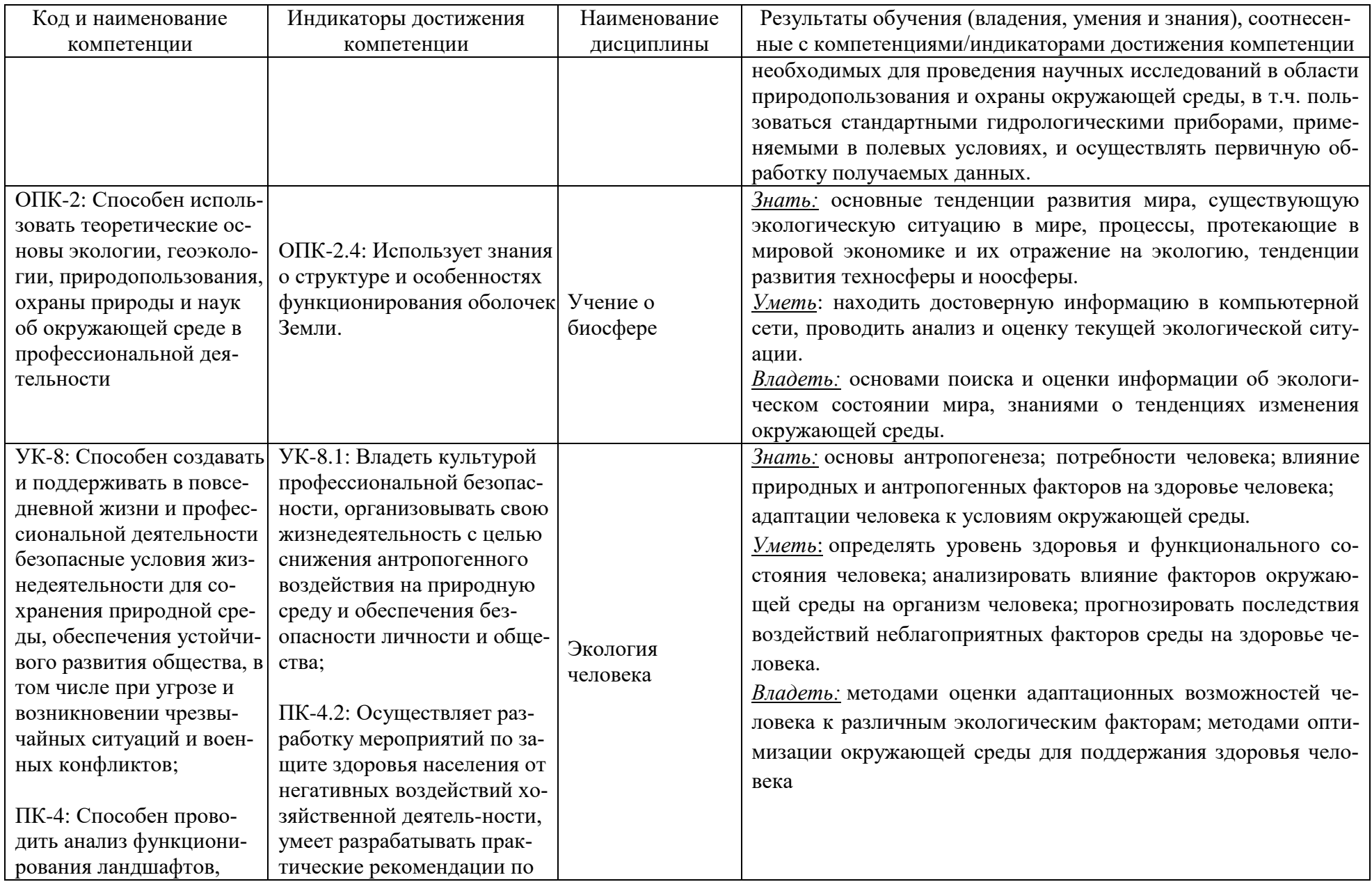

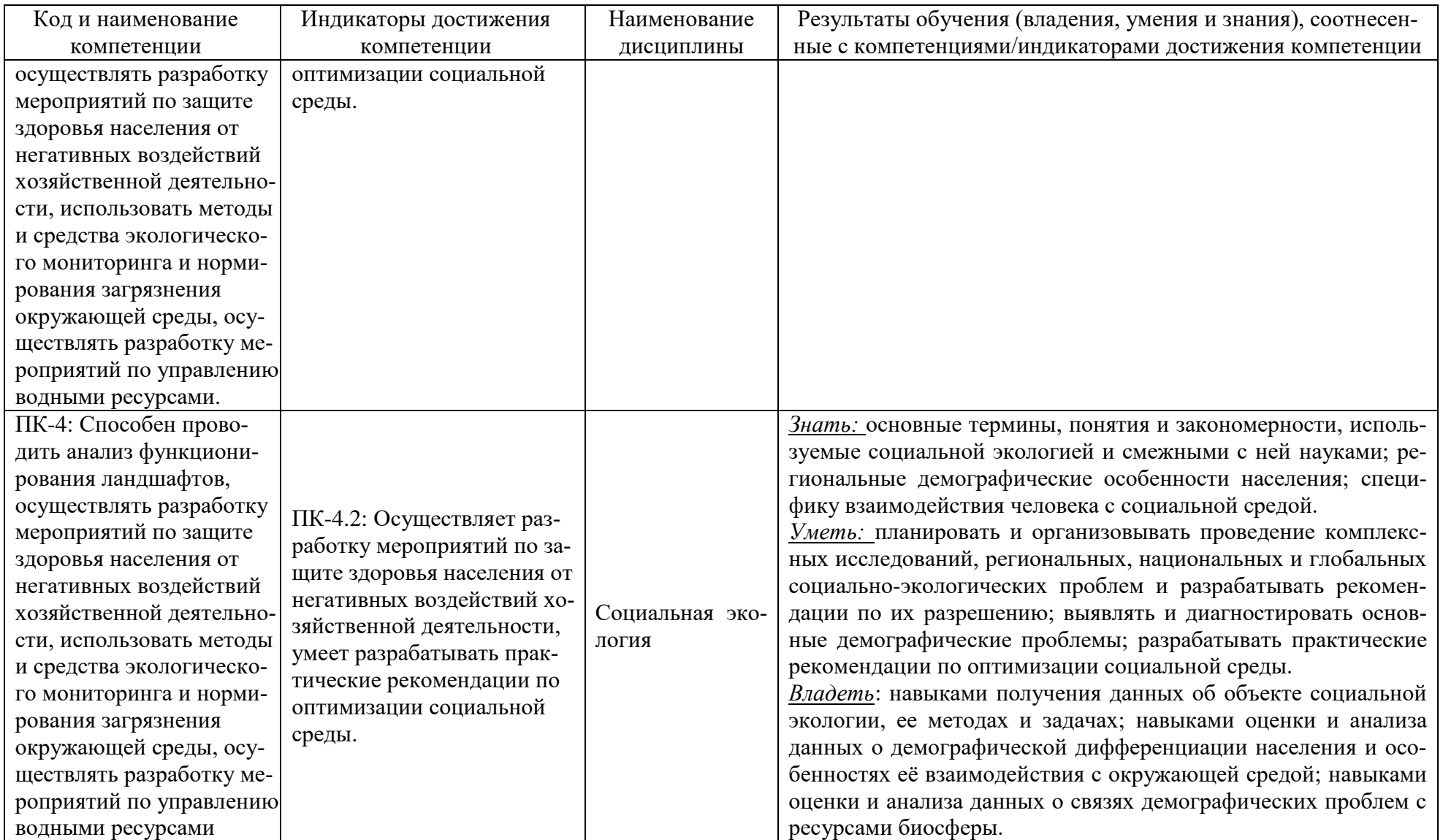

# **2 ТРУДОЁМКОСТЬ ОСВОЕНИЯ, СТРУКТУРА И СОДЕРЖАНИЕ МОДУЛЯ, ФОРМЫ АТТЕСТАЦИИ ПО НЕМУ**

Общепрофессиональный модуль относится к блоку 1 обязательной части и включает в себя восемь дисциплин.

Общая трудоемкость модуля составляет 24 зачетные единицы (з.е.), т.е. 864 академических часа (648 астр. часов) контактной и самостоятельной учебной работы студента; работой, связанной с текущей и промежуточной (заключительной) аттестацией по дисциплинам модуля.

Распределение трудоемкости освоения модуля по семестрам, видам учебной работы студента, а также формы контроля приведены ниже.

Таблица 2 - Объем (трудоёмкость освоения) в очной форме обучения и структура модуля

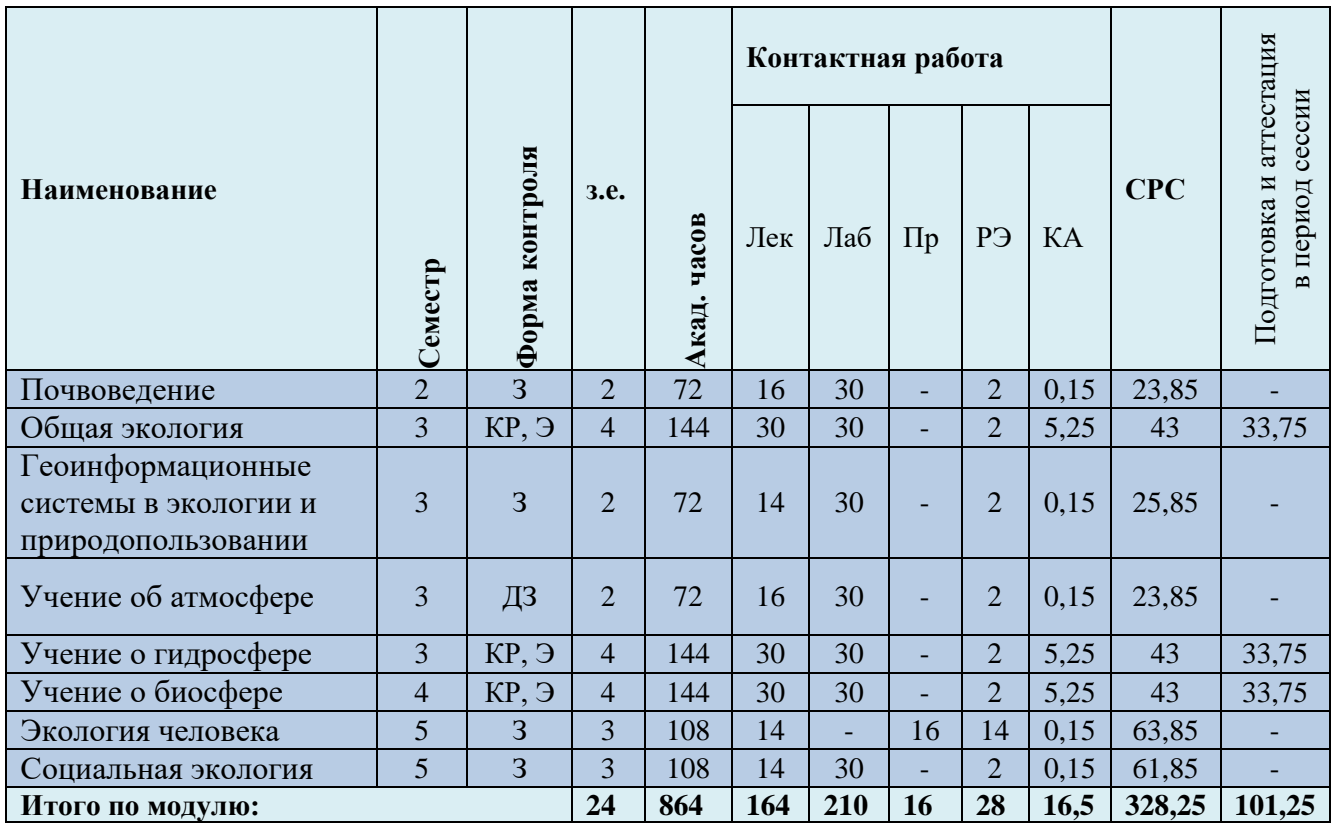

*Обозначения: Э – экзамен; З – зачет; ДЗ – дифференцированный зачет (зачет с оценкой); КР (КП) – курсовая работа (курсовой проект); контр. – контрольная работа, РГР – расчетно-графическая работа; Лек – лекционные занятия; Лаб - лабораторные занятия; Пр – практические занятия; РЭ – контактная работа с преподавателем в ЭИОС; КА – контактная работа, включающая консультации, индивидуальные занятия, практику и аттестацию; СРС – самостоятельная работа студентов.*

#### Таблица 3– Курсовые работы (проекты)

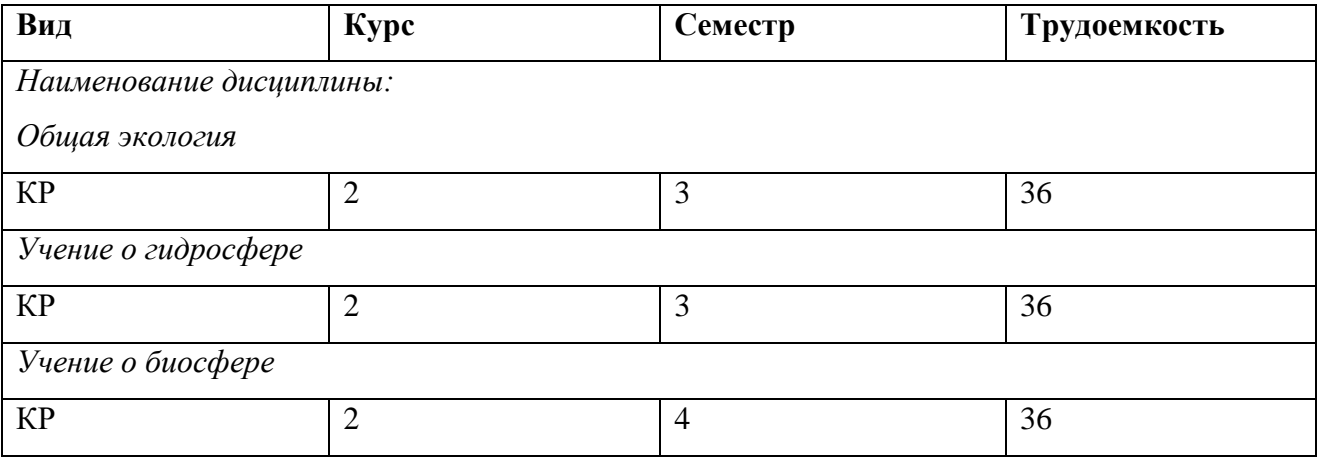

# При разработке образовательной технологии организации учебного процесса основной упор сделан на соединение активной и интерактивной форм обучения. Интерактивная форма позволяет студентам проявить самостоятельность в освоении теоретического материала и овладении практическими навыками, формирует интерес и позитивную мотивацию к учебе.

# **3 УЧЕБНАЯ ЛИТЕРАТУРА И УЧЕБНО-МЕТОДИЧЕСКОЕ ОБЕСПЕЧЕНИЕ САМОСТОЯТЕЛЬНОЙ РАБОТЫ СТУДЕНТА**

Учебно-методическое обеспечение модуля приведено в таблицах 4 и 5.

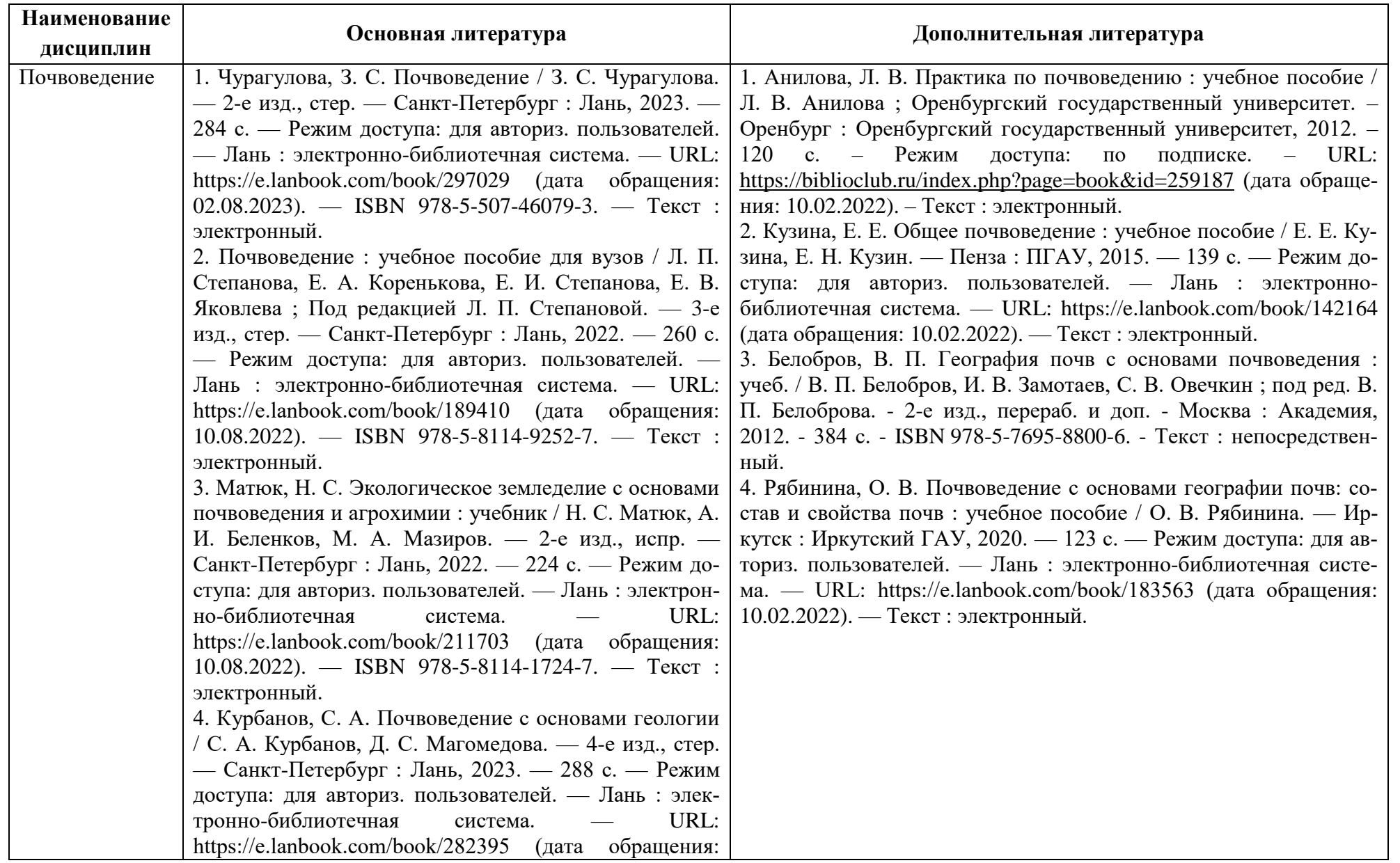

# Таблица 4 – Перечень основной и дополнительной литературы

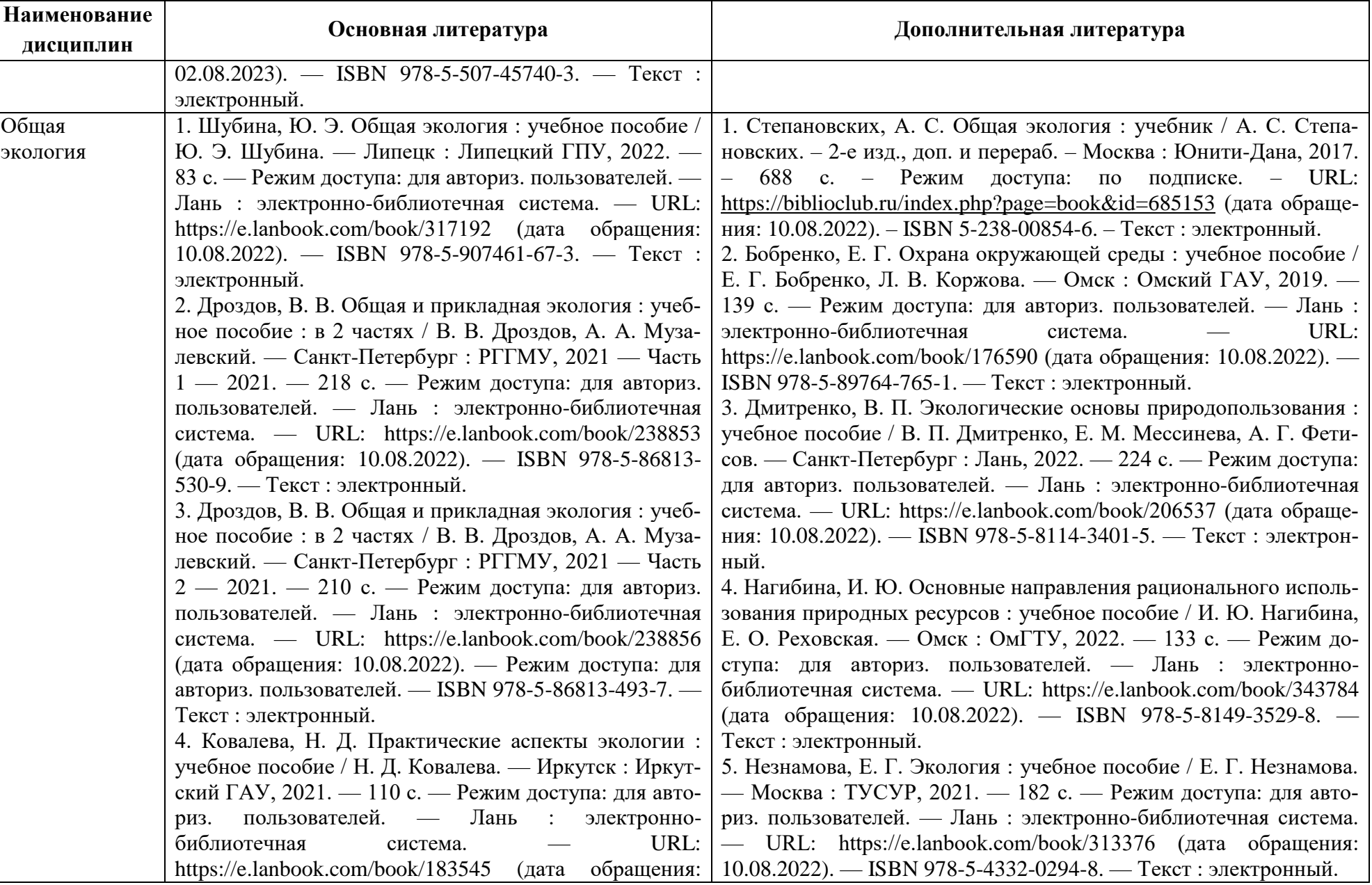

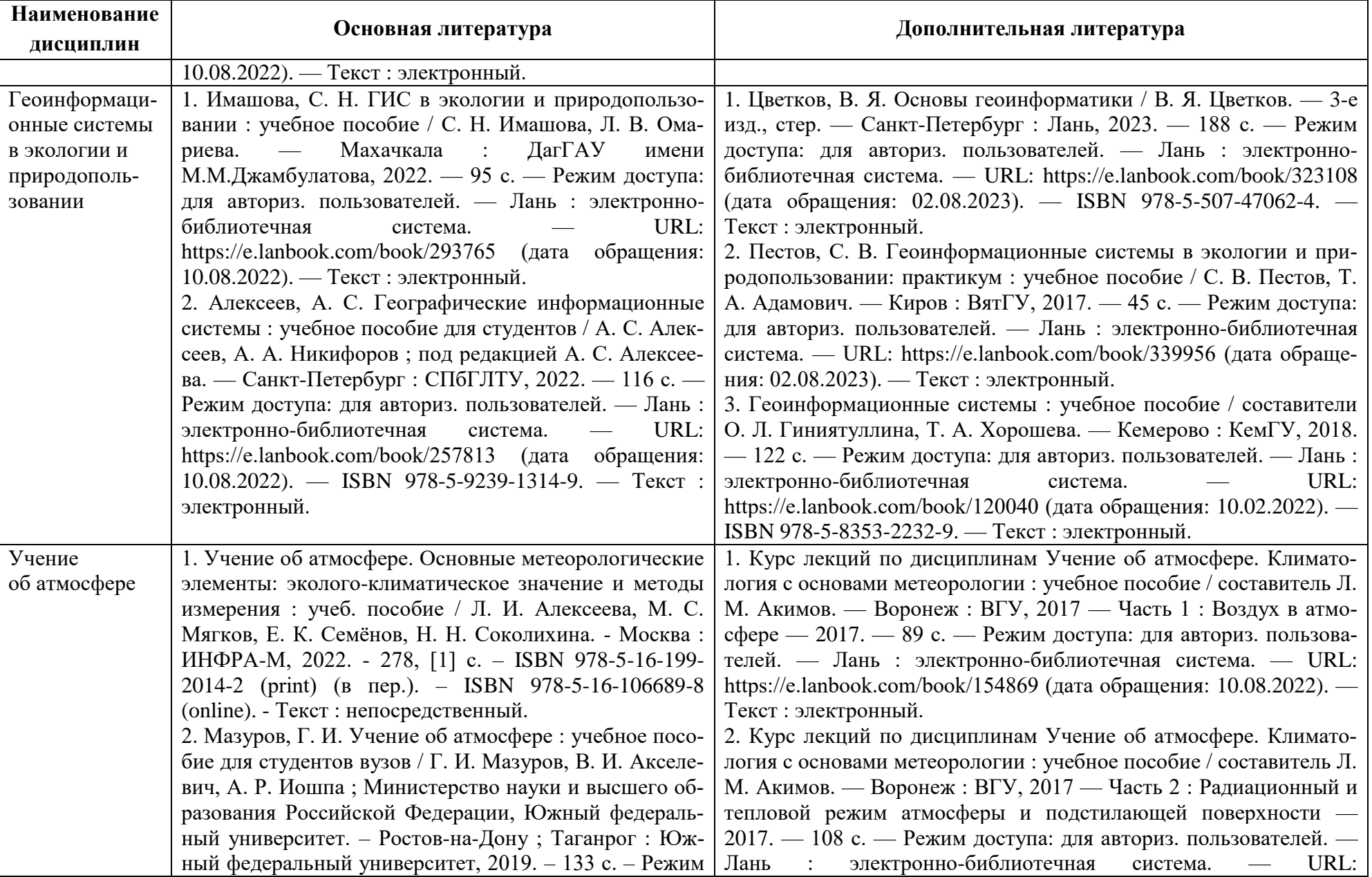

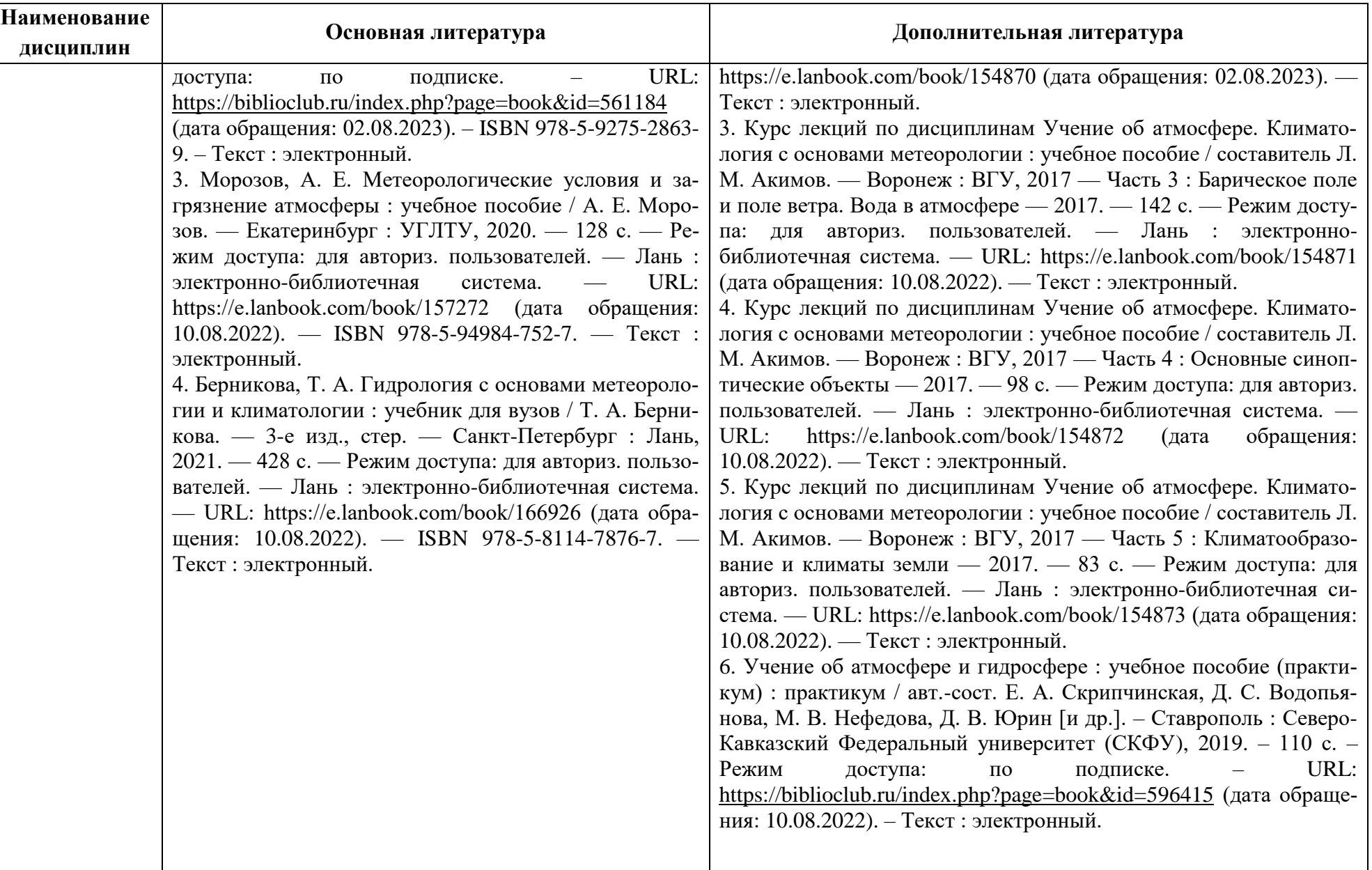

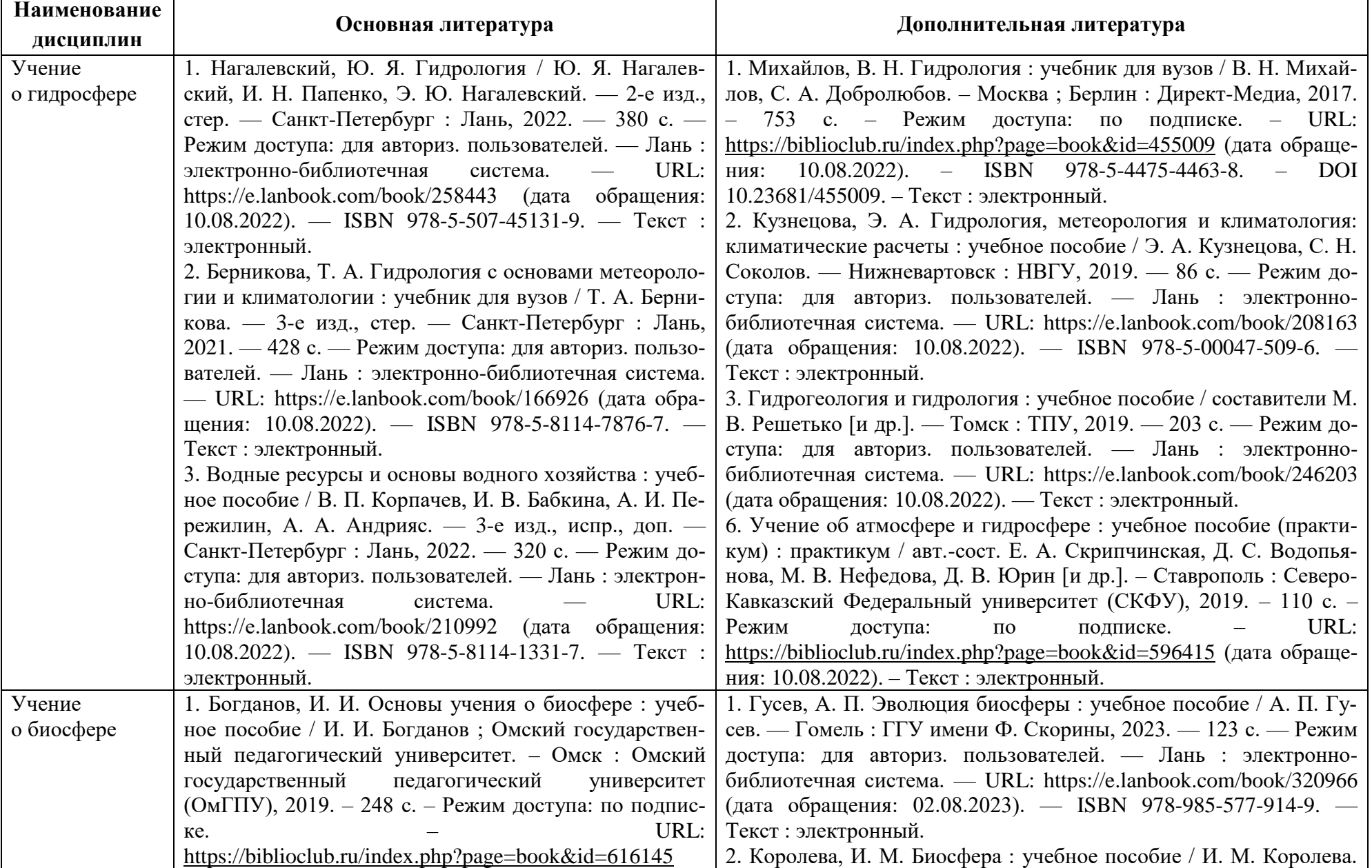

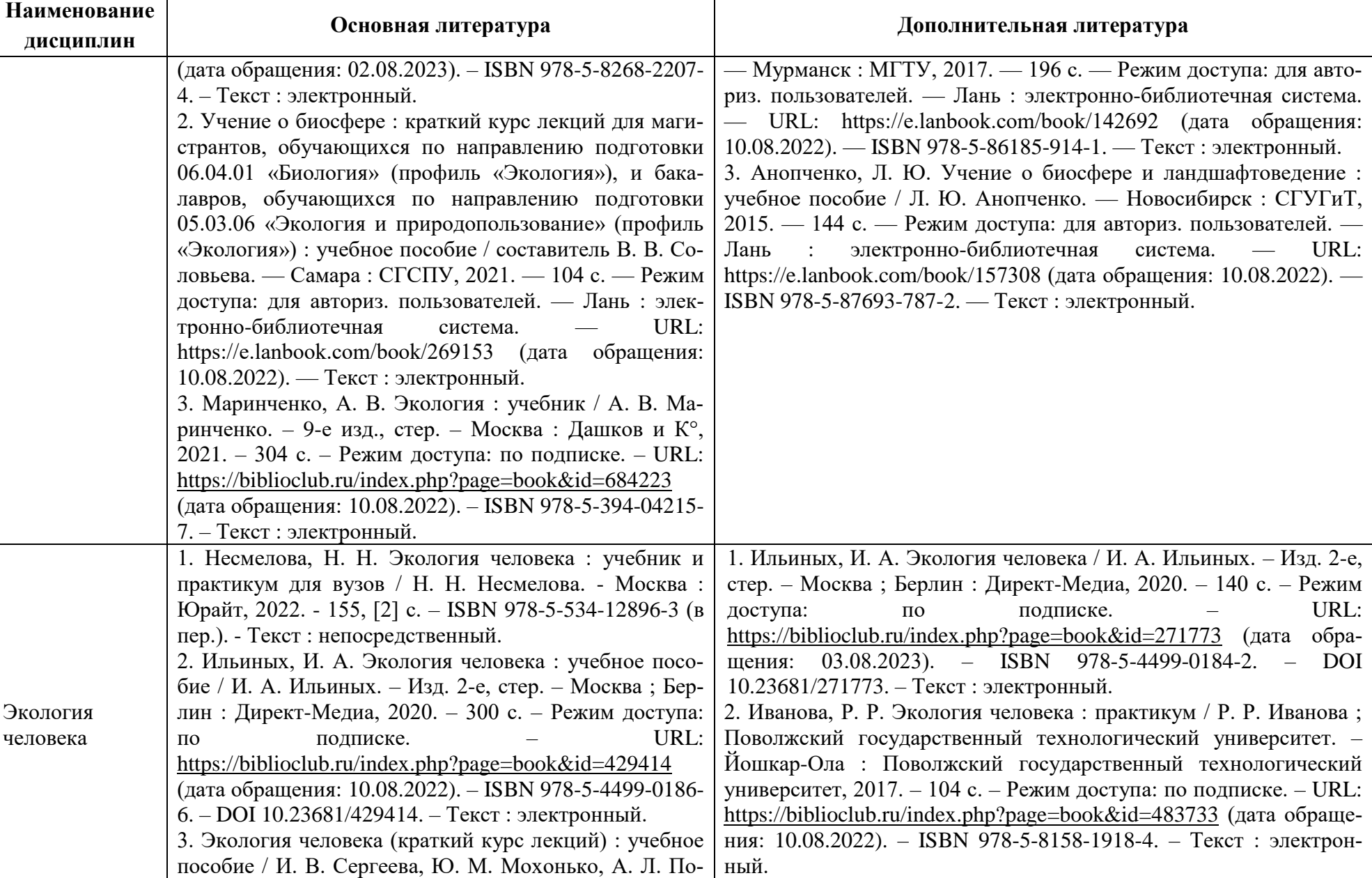

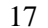

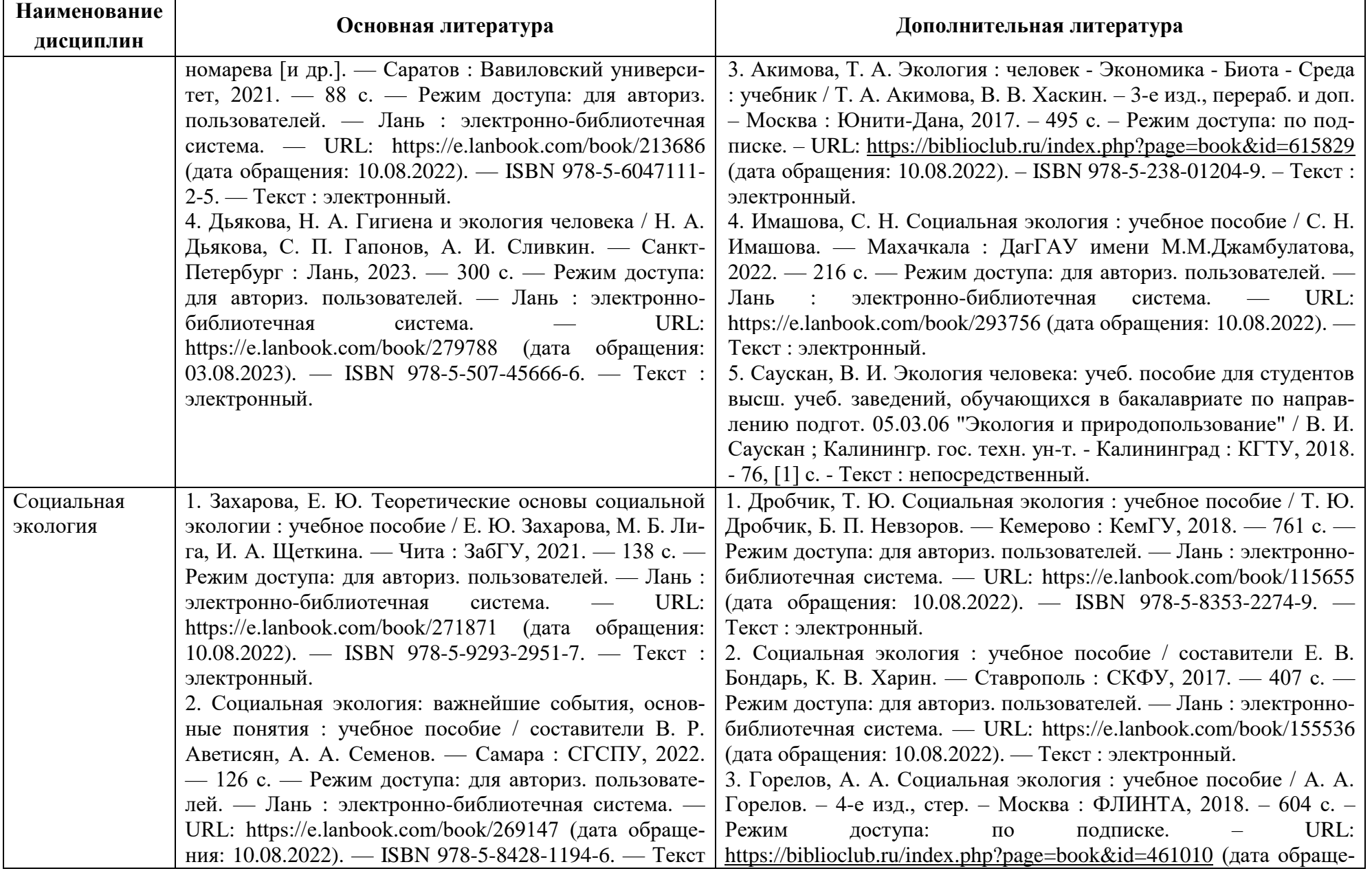

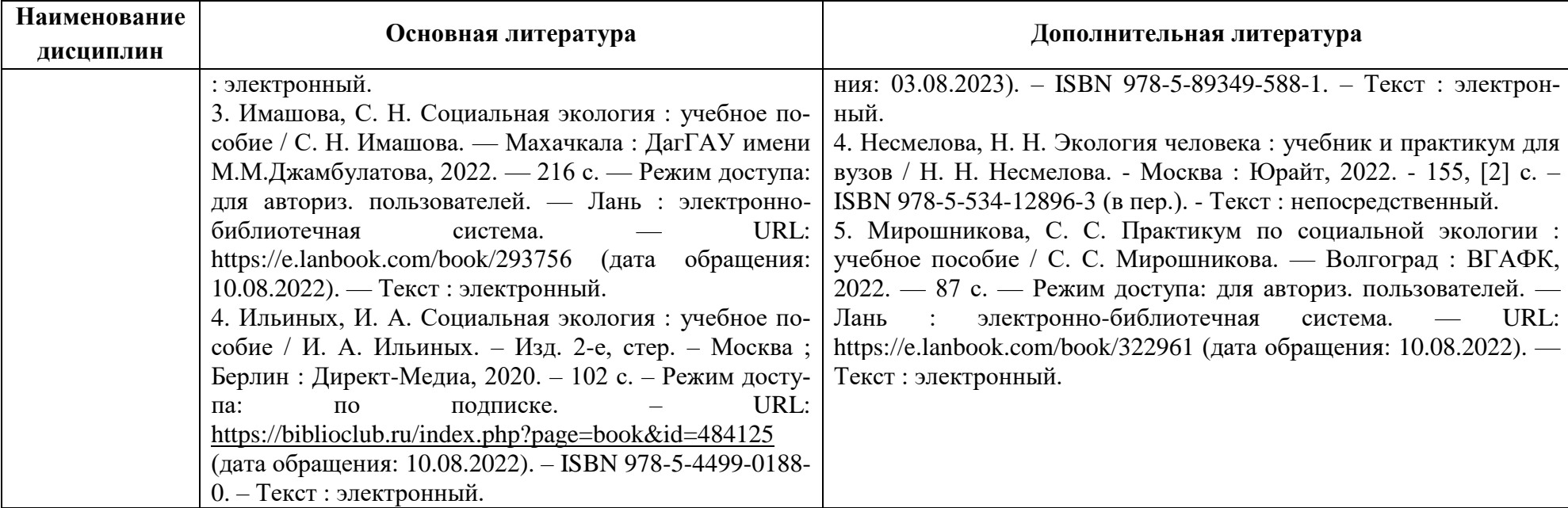

Таблица 5 – Перечень периодических изданий, учебно-методических пособий и нормативной литературы

| Наименование<br>дисциплин | Периодические издания | Учебно-методические пособия, нормативная литература                                   |
|---------------------------|-----------------------|---------------------------------------------------------------------------------------|
| Почвоведение              |                       | 1. Почвоведение : учебно-методическое пособие / составитель Л. П. Галеева. — Ново-    |
|                           |                       | сибирск: НГАУ, 2014. — 91 с. — Режим доступа: для авториз. пользователей. — Лань      |
|                           |                       | : электронно-библиотечная система. — URL: https://e.lanbook.com/book/63086 (дата об-  |
|                           |                       | ращения: 10.08.2022). — Текст: электронный.                                           |
|                           |                       | 2. Семендяева, Н. В. Изучение почв в поле: учебно-методическое пособие / Н. В. Се-    |
|                           |                       | мендяева, Л. П. Галеева, А. Н. Мармулев. — 3-е изд. — Новосибирск: НГАУ, 2014. —      |
|                           |                       | 76 с. — Режим доступа: для авториз. пользователей. — Лань : электронно-               |
|                           |                       | библиотечная система. — URL: https://e.lanbook.com/book/63076 (дата обращения:        |
|                           |                       | 10.08.2022). — ISBN 5-94477-021-X. — Текст: электронный.                              |
|                           |                       | 3. Ахмедова, Н. Р. Почвоведение : учеб.-метод. пособие по лаб. работам для студентов, |

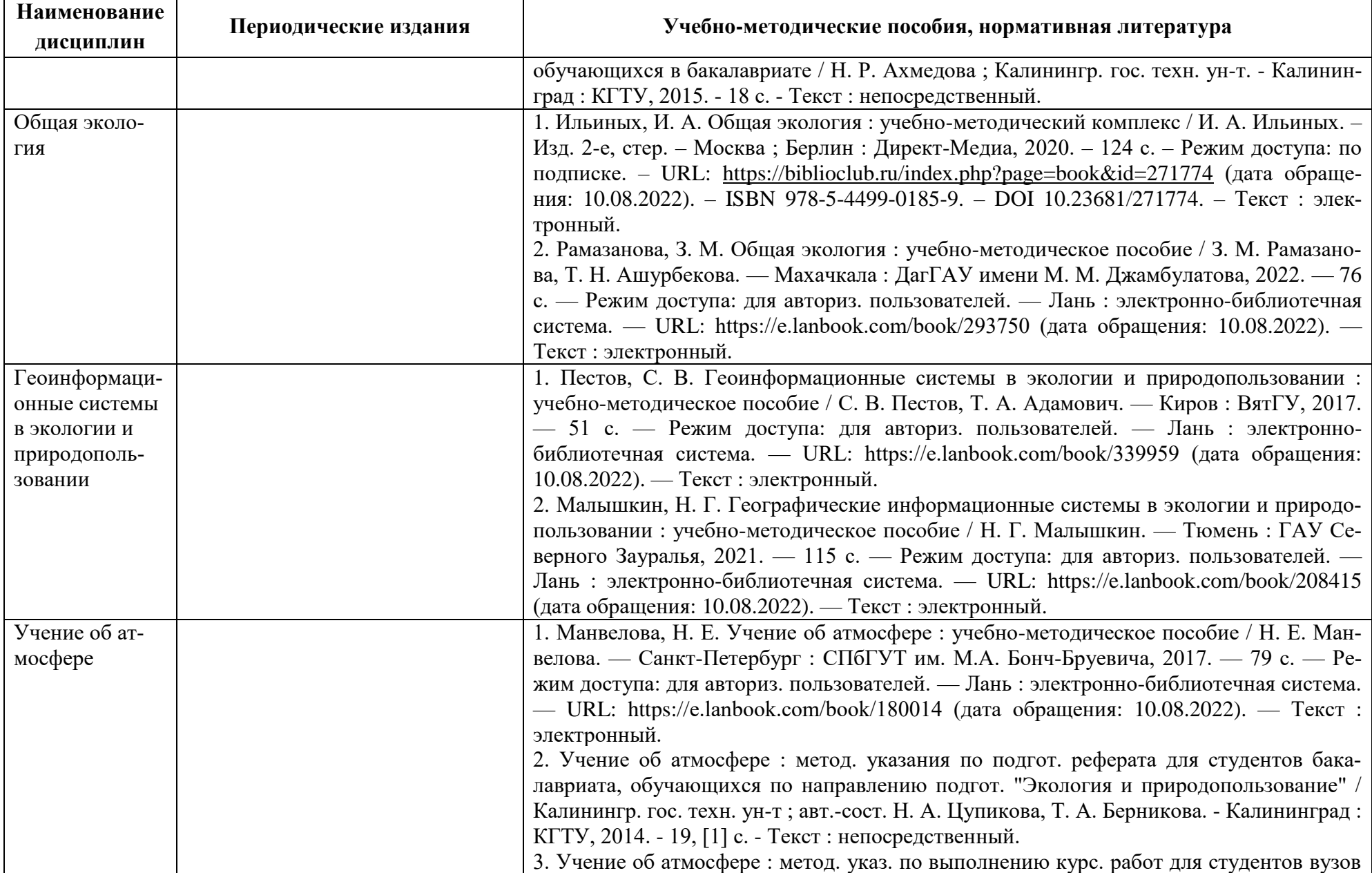

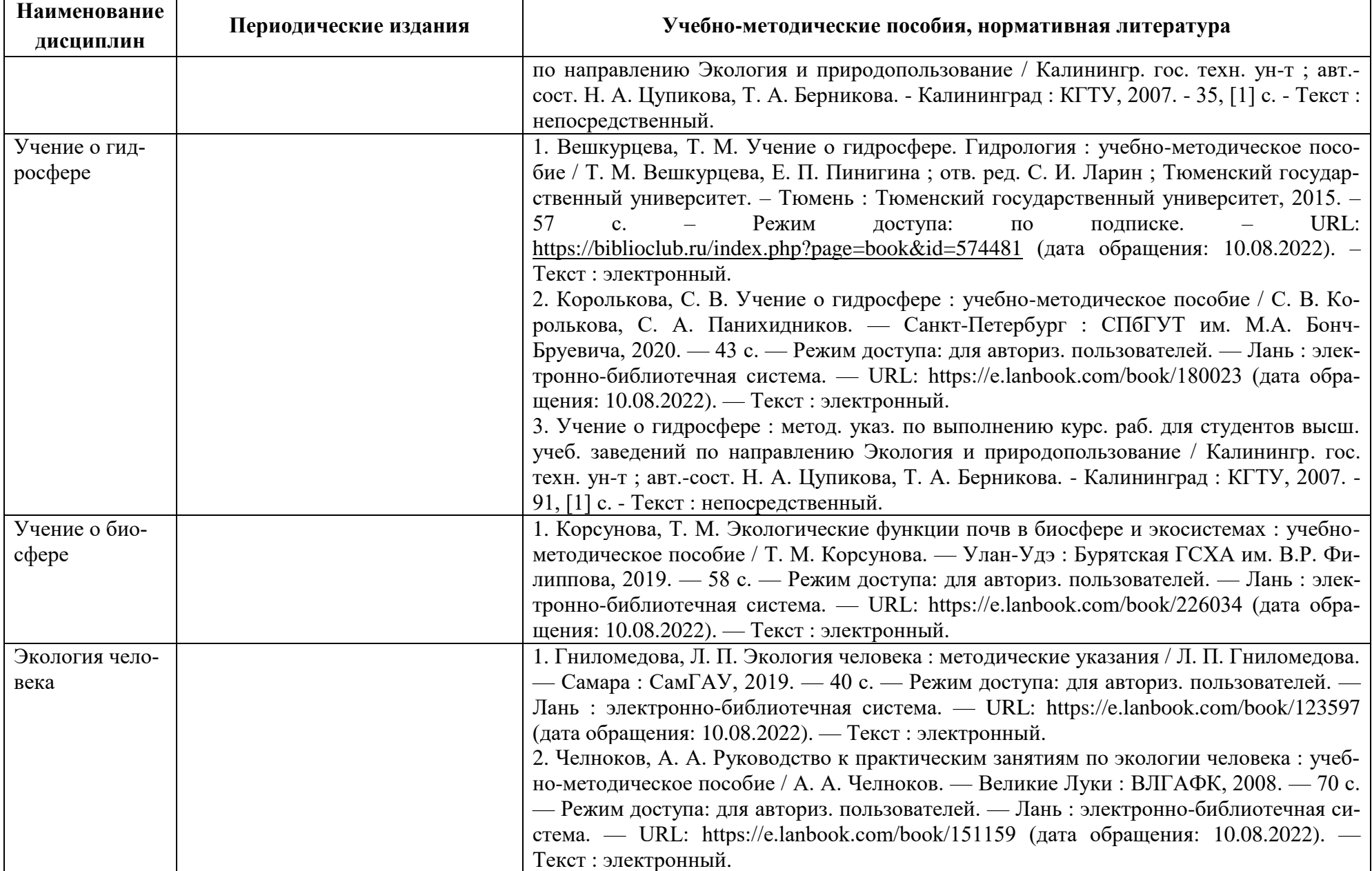

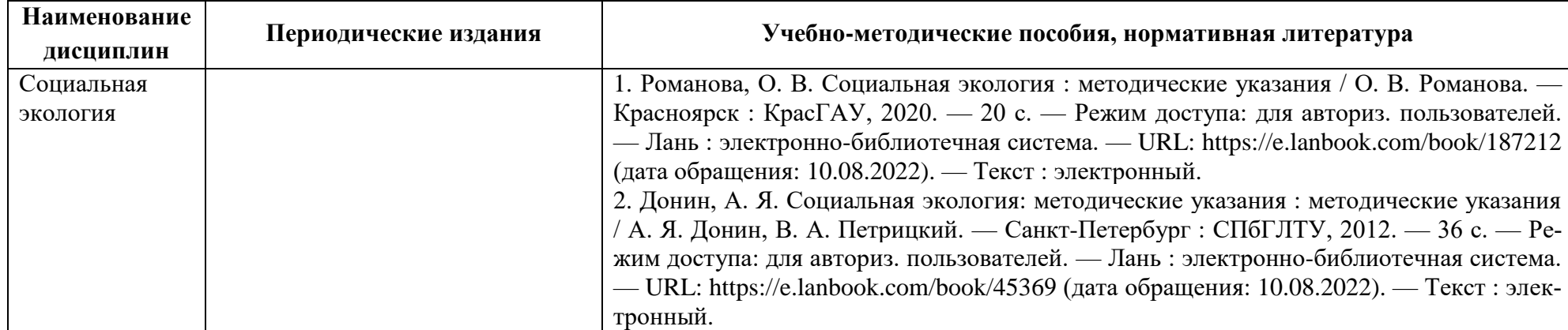

# **4 ИНФОРМАЦИОННЫЕ ТЕХНОЛОГИИ И ИНТЕРНЕТ-РЕСУРСЫ МОДУЛЯ**

#### **Информационные технологии**

В ходе освоения дисциплины, обучающиеся используют возможности интерактивной коммуникации со всеми участниками и заинтересованными сторонами образовательного процесса, ресурсы и информационные технологии посредством электронной информационной образовательной среды университета.

Перечень современных профессиональных баз данных и информационных справочных систем, к которым обучающимся по образовательной программе обеспечивается доступ (удаленный доступ), а также перечень лицензионного программного обеспечения определяется в рабочей программе и подлежит обновлению при необходимости.

## **Электронные образовательные ресурсы:**

Российская образовательная платформа и конструктор бесплатных открытых онлайнкурсов и уроков - [https://stepik.org](https://stepik.org/)

Образовательная платформа - <https://openedu.ru/>

**Состав современных профессиональных баз данных (СПБД) и информационных справочных систем (ИСС).**

## *1. Почвоведение:*

Базы данных по сельскому хозяйству и пищевой промышленности «АГРОС» [www.cnshb.ru/cataloga.shtm](http://www.cnshb.ru/cataloga.shtm)

Сельское хозяйство: всё о земле, растениеводство в сельском хозяйстве <https://selhozyajstvo.ru/>

Почвенно-географическая база данных России - <https://soil-db.ru/>

## *2. Общая экология:*

Специализированная база данных «Экология: наука и технологии» <http://ecology.gpntb.ru/ecologydb/>

База данных по статистике окружающей среды (ООН) <http://data.un.org/Explorer.aspx?d=ENV>

Информационная система «Единое окно доступа к образовательным ресурсам. Раздел Экология - <http://window.edu.ru/catalog/>

## *3. Геоинформационные системы в экологии и природопользовании*

Специализированная база данных «Экология: наука и технологии» <http://ecology.gpntb.ru/ecologydb/>

База данных по статистике окружающей среды (ООН) <http://data.un.org/Explorer.aspx?d=ENV>

Корпоративная база данных Продовольственной и сельскохозяйственной организации ООН – ФАОСТАТ - <http://www.fao.org/faostat/en/#home>

#### *4. Учение об атмосфере:*

Специализированная база данных «Экология: наука и технологии» <http://ecology.gpntb.ru/ecologydb>

Сайт посвященный метеорологии - Данный сайт разработан в помощь студентам, изучающим курсы агрометеорология, учение об атмосфере, учение о гидросфере [http://meteopers.ucoz.net](http://meteopers.ucoz.net/)

#### *5. Учение о гидросфере:*

Специализированная база данных «Экология: наука и технологии» -

#### <http://ecology.gpntb.ru/ecologydb>

Сайт посвященный метеорологии - Данный сайт разработан в помощь студентам, изучающим курсы агрометеорология, учение об атмосфере, учение о гидросфере -

[http://meteopers.ucoz.net](http://meteopers.ucoz.net/)

#### *6. Учение о биосфере:*

Специализированная база данных «Экология: наука и технологии» <http://ecology.gpntb.ru/ecologydb>

#### *7. Экология человека:*

Специализированная база данных «Экология: наука и технологии» <http://ecology.gpntb.ru/ecologydb/>

#### *8. Социальная экология:*

Специализированная база данных «Экология: наука и технологии» <http://ecology.gpntb.ru/ecologydb/>

#### **5 МАТЕРИАЛЬНО-ТЕХНИЧЕСКОЕ ОБЕСПЕЧЕНИЕ МОДУЛЯ**

Аудиторные занятия проводятся в специализированных аудиториях с мультимедийным оборудованием, в компьютерных классах, а также в других аудиториях университета согласно расписанию занятий. Консультации проводятся в соответствии с расписанием консультаций.

Предэкзаменационные консультации проводится в аудиториях в соответствии с графиком консультаций.

Помещения для самостоятельной работы обучающихся оснащены компьютерной техникой с возможностью подключения к сети «Интернет» и обеспечением доступа в электронную информационно-образовательную среду университета.

При освоении модуля используется программное обеспечение общего назначения и специализированное программное обеспечение.

Перечень соответствующих помещений и их оснащения приведен в таблице 6.

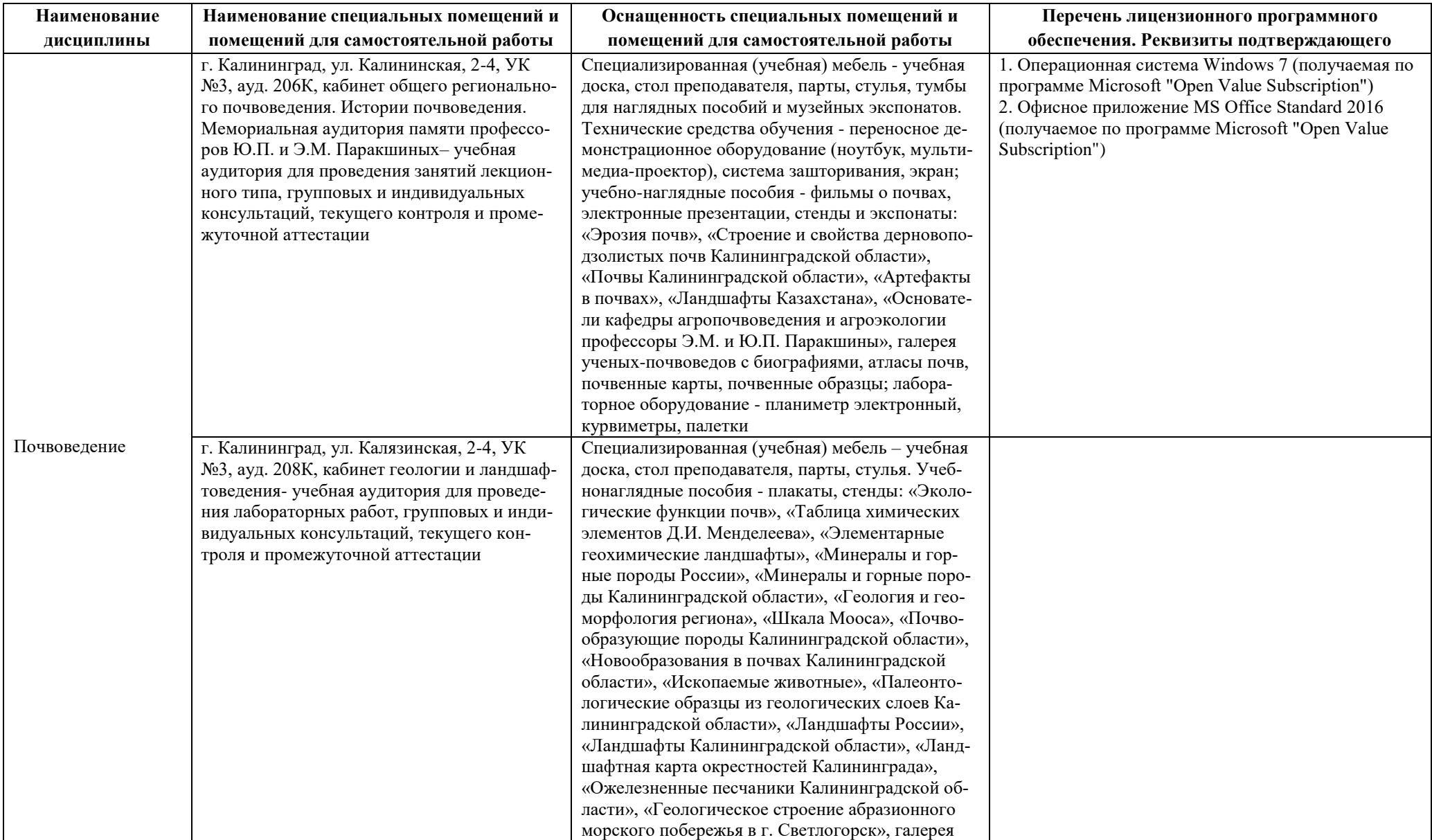

# Таблица 6 – Материально-техническое обеспечение модуля

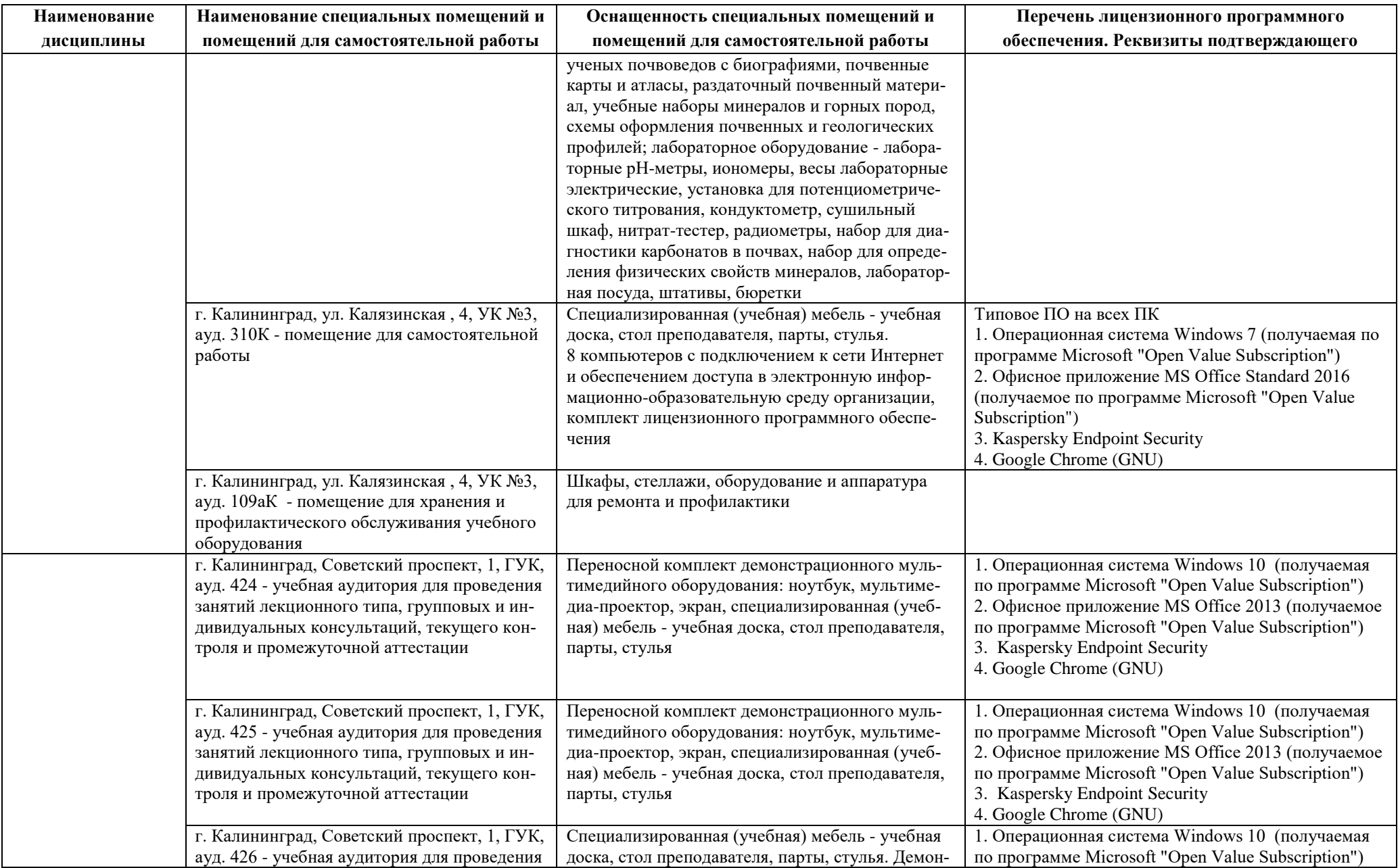

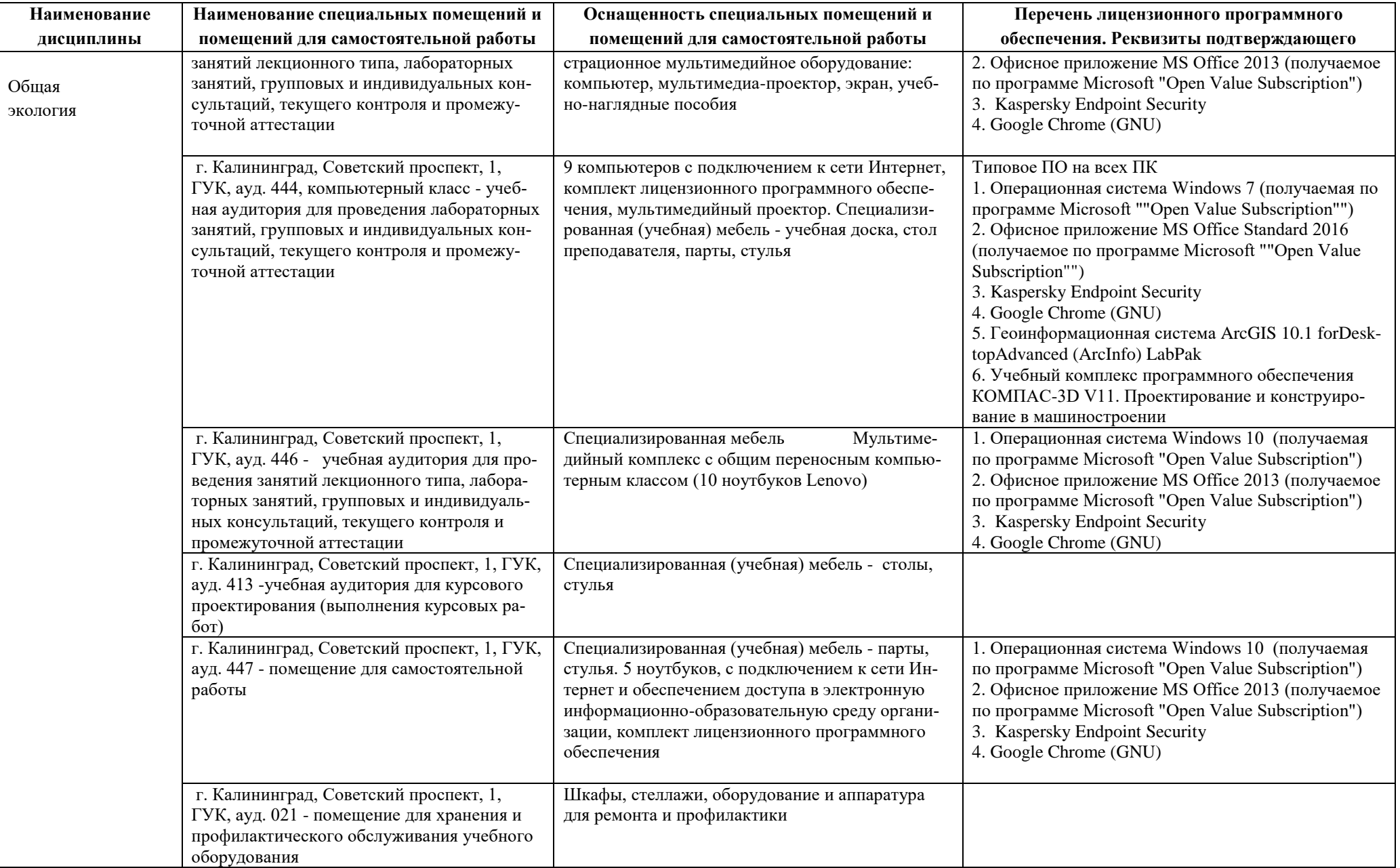

**Оснащенность специальных помещений и** 

**Наименование** 

**Наименование специальных помещений и** 

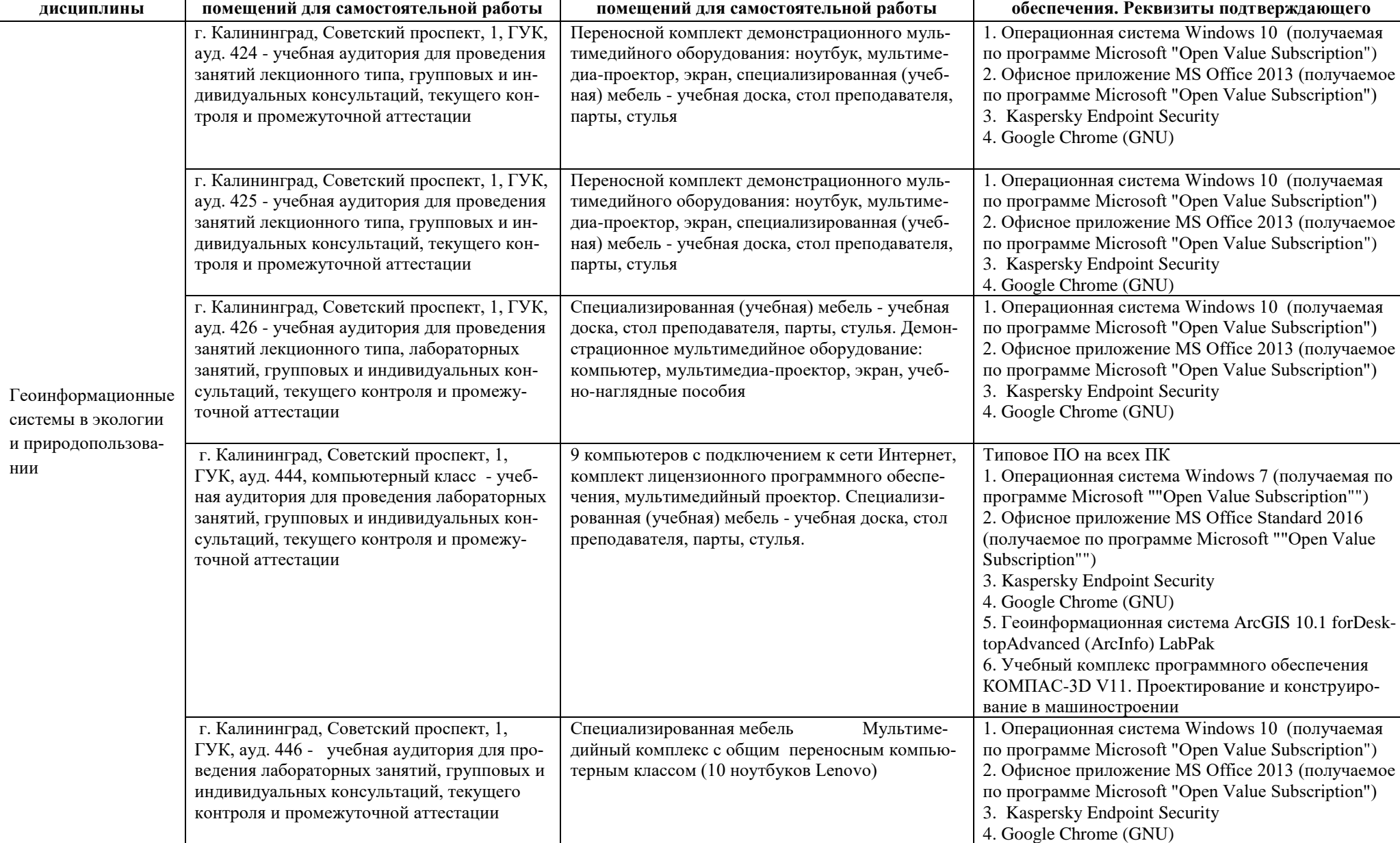

**Перечень лицензионного программного** 

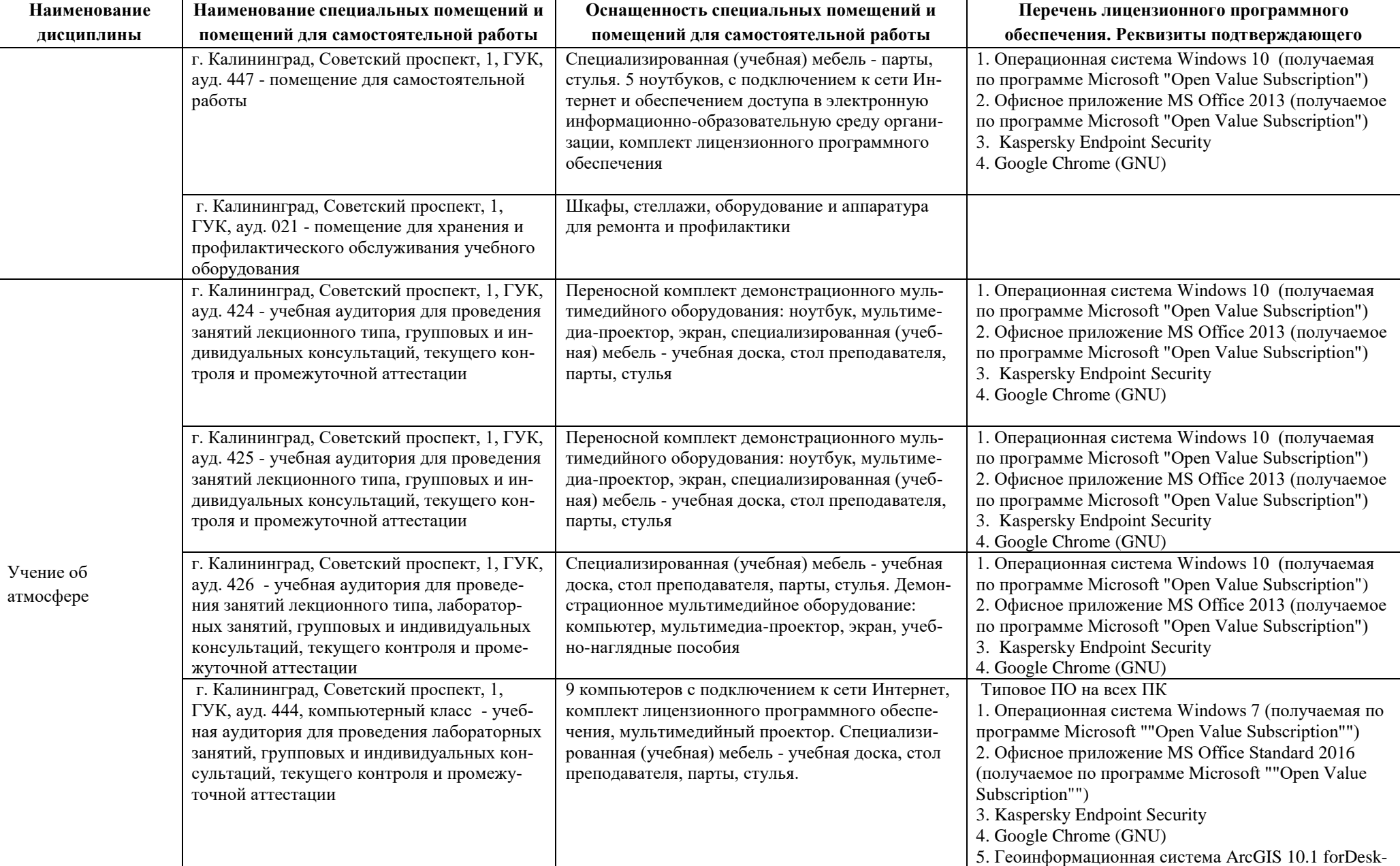

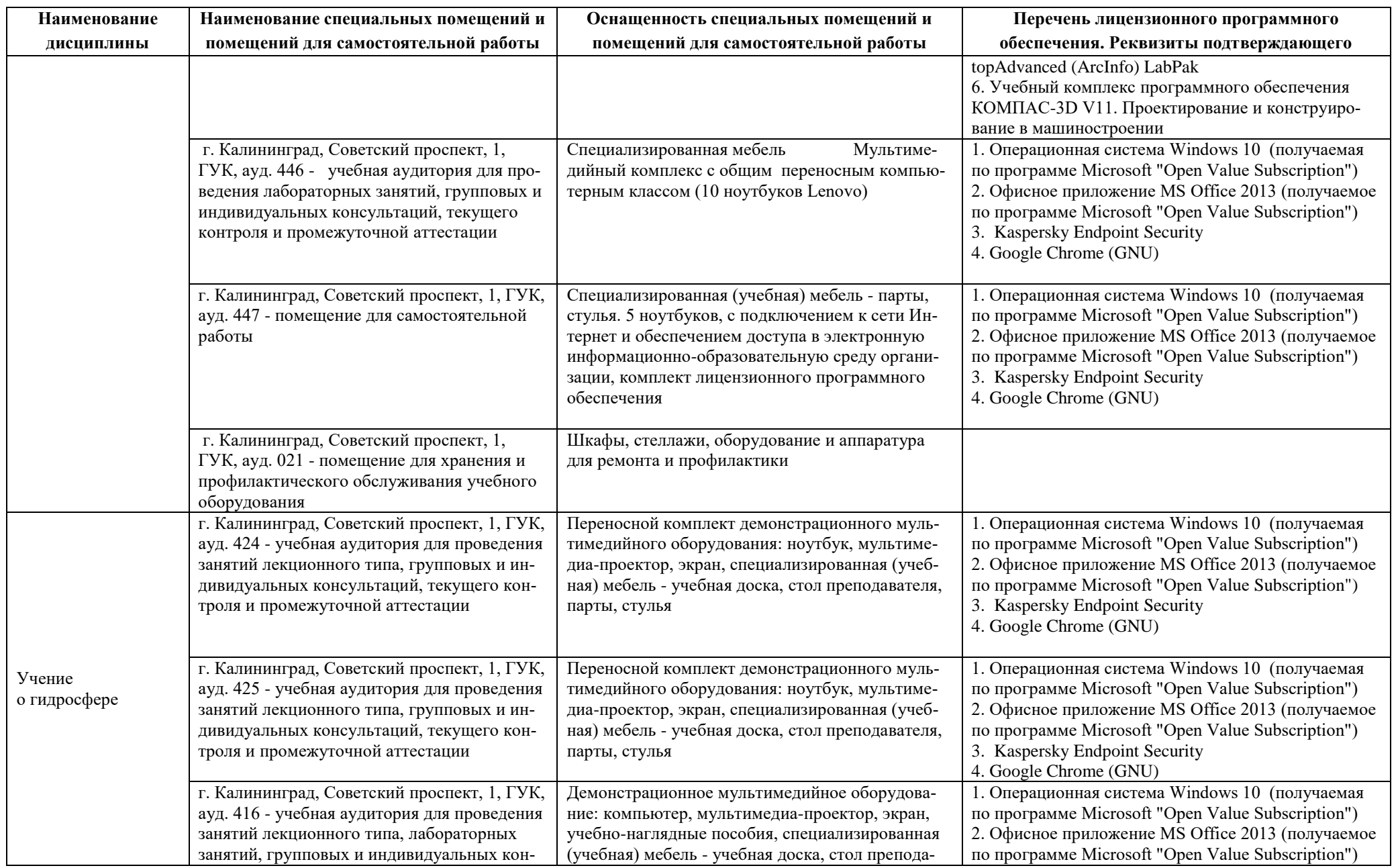

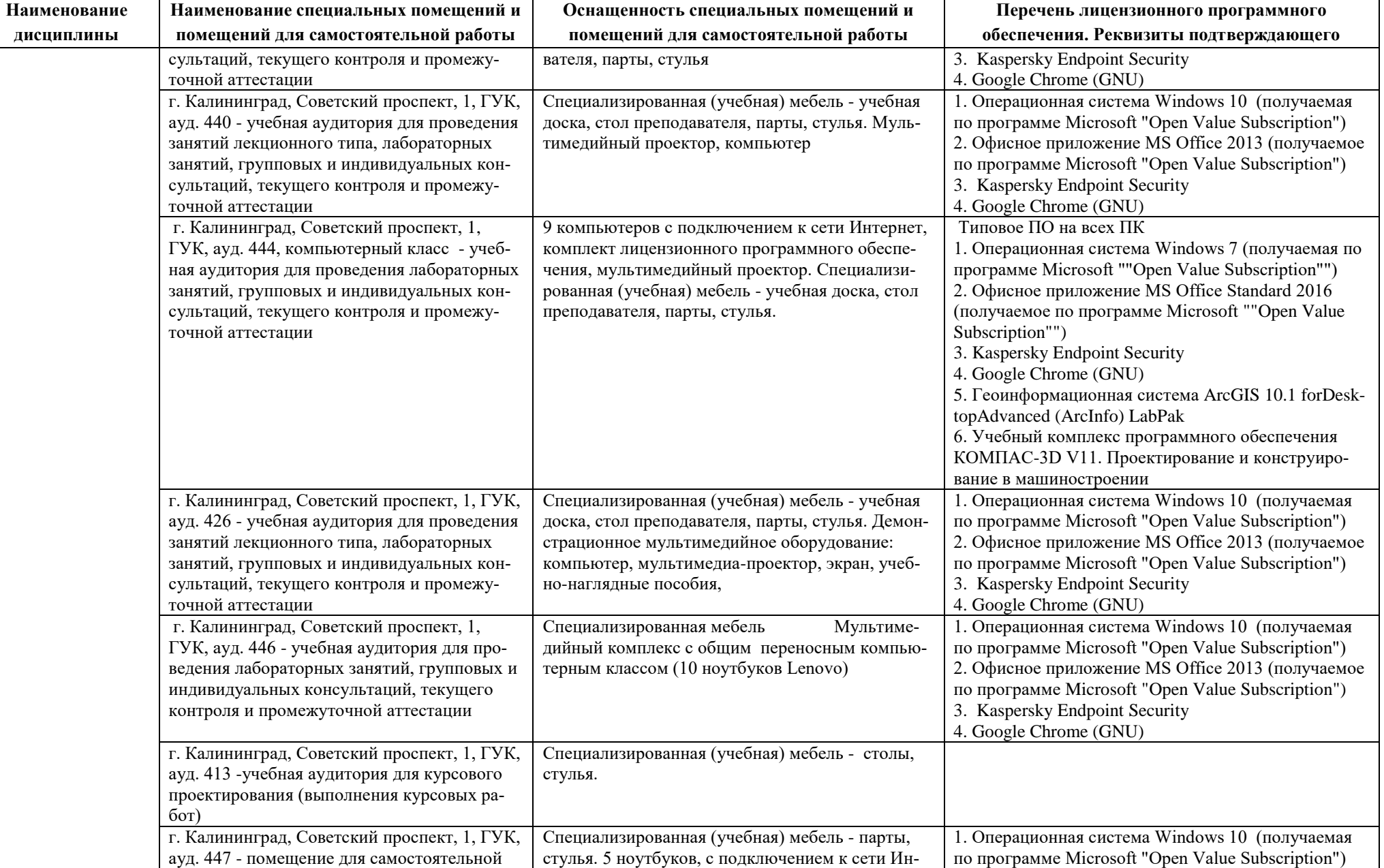

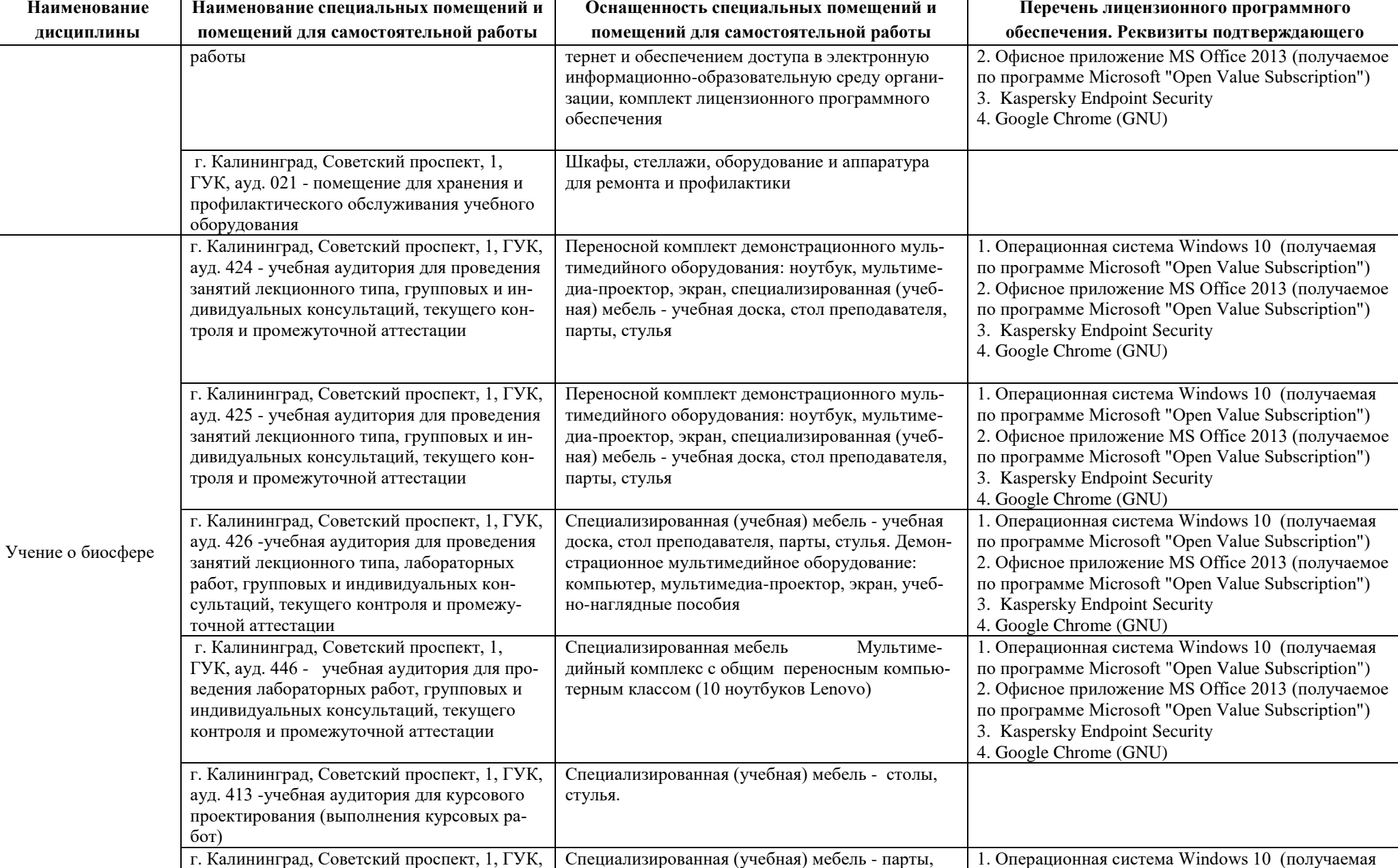

 $\mathbf \tau$ 

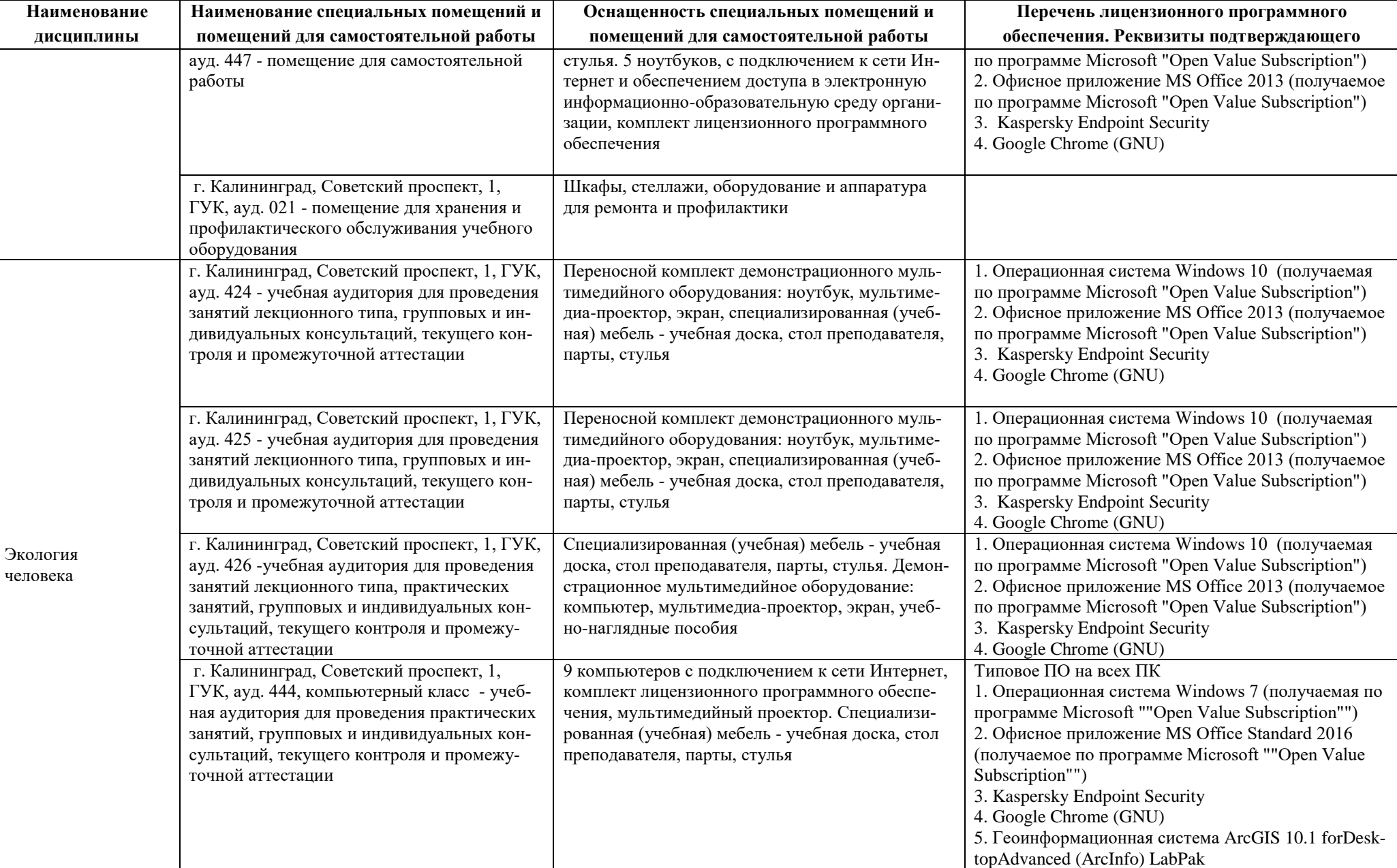

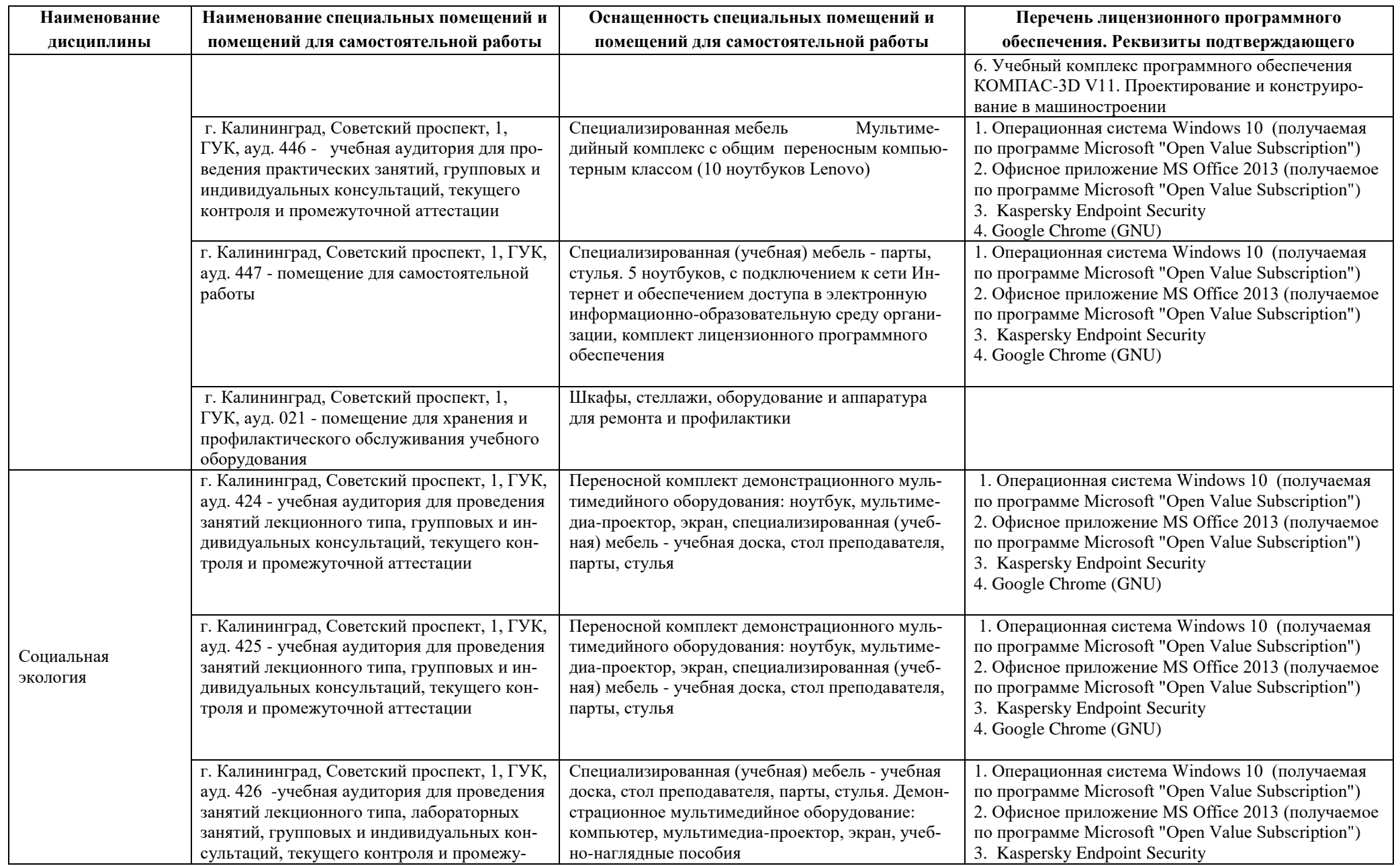

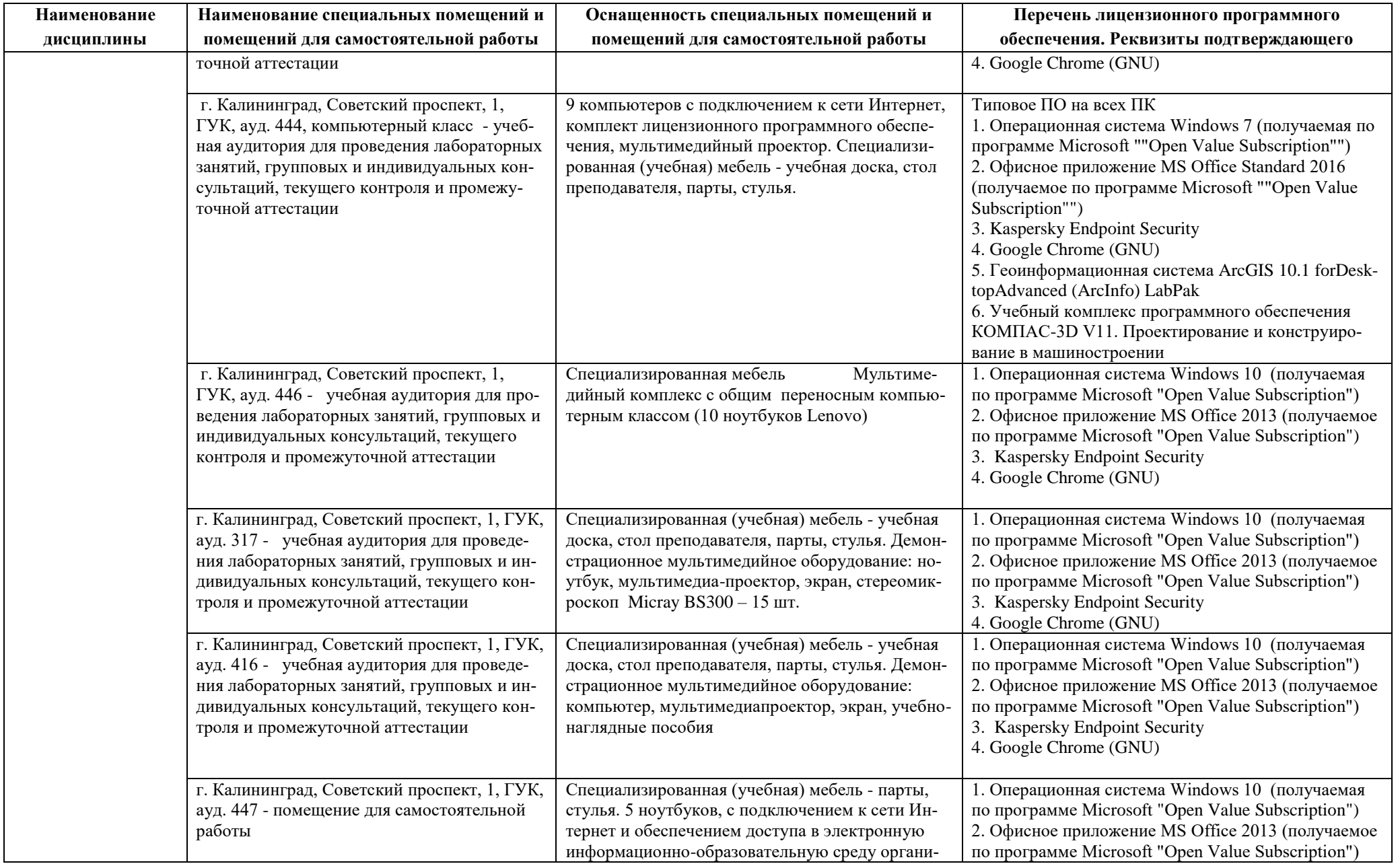

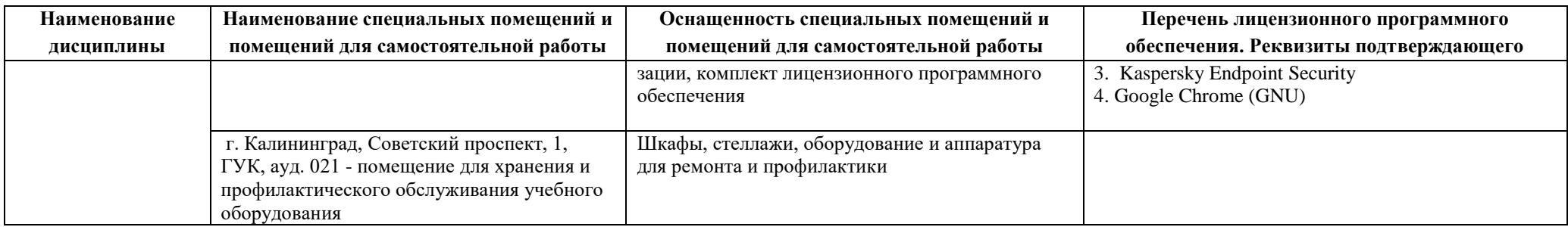

# **6 ФОНД ОЦЕНОЧНЫХ СРЕДСТВ ДЛЯ ПРОВЕДЕНИЯ АТТЕСТАЦИИ, СИСТЕМА ОЦЕНИВАНИЯ И КРИТЕРИИ ОЦЕНКИ**

6.1 Типовые контрольные задания и иные материалы, необходимые для оценки результатов освоения дисциплин модуля (в т.ч. в процессе освоения), а также методические материалы, определяющие процедуры этой оценки приводятся в приложении к рабочей программе модуля (утверждается отдельно).

6.2 Универсальная система оценивания результатов обучения включает в себя системы оценок: 1) «отлично», «хорошо», «удовлетворительно», «неудовлетворительно»; 2) «зачтено», «не зачтено»; 3) 100 – балльную/процентную систему и правило перевода оценок в пятибалльную систему (табл. 7).

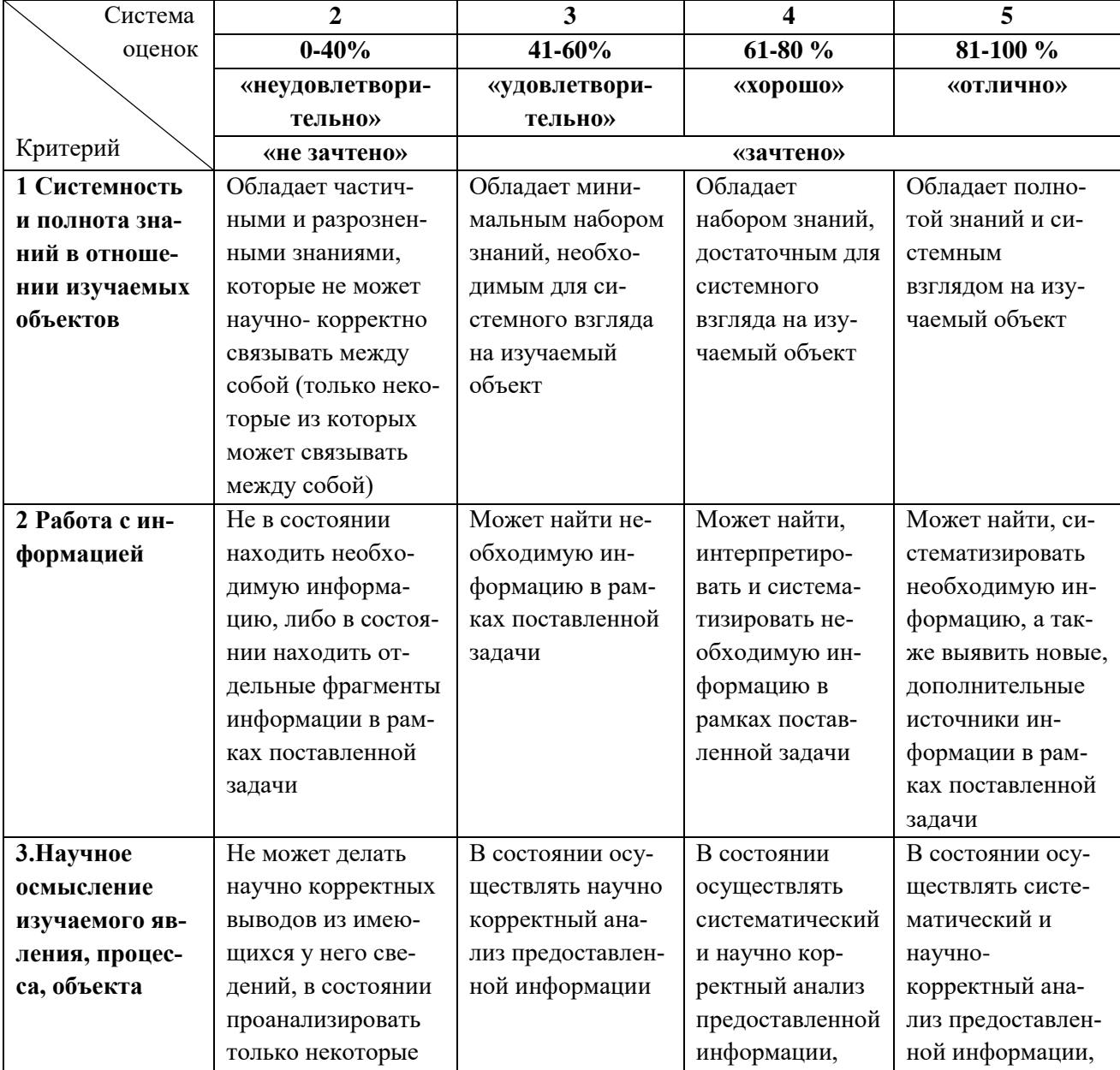

Таблица 7 – Система оценок и критерии выставления оценки

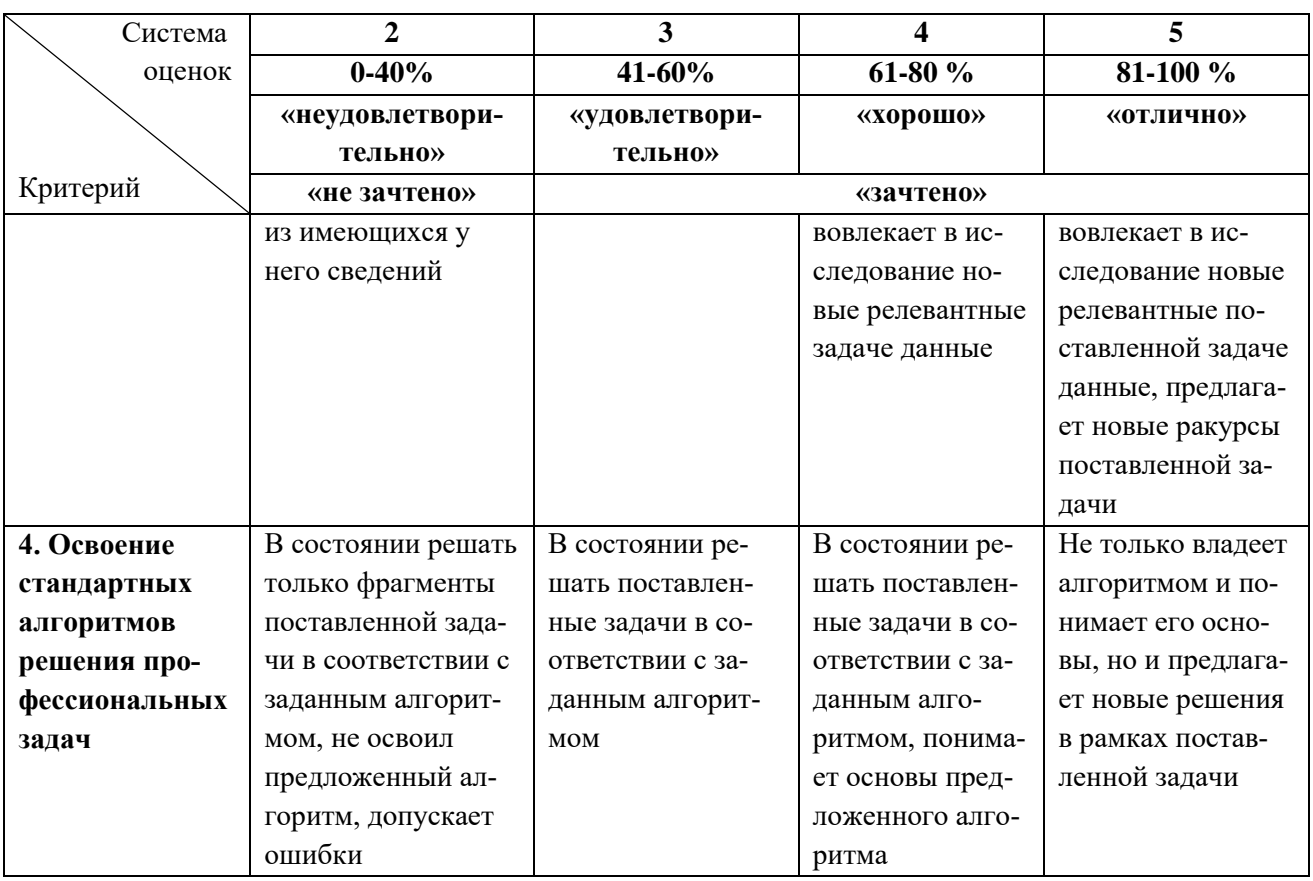

6.3 Оценивание результатов обучения может проводиться с применением электронного обучения, дистанционных образовательных технологий.

# **7 СВЕДЕНИЯ О РАБОЧЕЙ ПРОГРАММЕ И ЕЕ СОГЛАСОВАНИИ**

Рабочая программа Общепрофессионального модуля представляет собой компонент основной профессиональной образовательной программы бакалавриата по направлению подготовки 05.03.06 Экология и природопользование.

Рабочая программа рассмотрена и одобрена на заседании кафедры водных биоресурсов и аквакультуры (протокол № 5 от 08.04.2022 г.).

Заведующий кафедрой С.В.Шибаев

Директор института О.А.Новожилов